### 广东省基金会年度检查报告书

(2013年度)

单位名称: 广东省何享健慈善基金会

登记证号: 0336

组织机构代码: 086786592

报告日期: 2014-7-2

经办人: 谭桂兴 办公电话: 0757- 手机号码: 13516633144

26330789

年检审查意见

年检合格

 $2014 - 7 - 2$ 

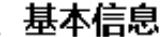

一、

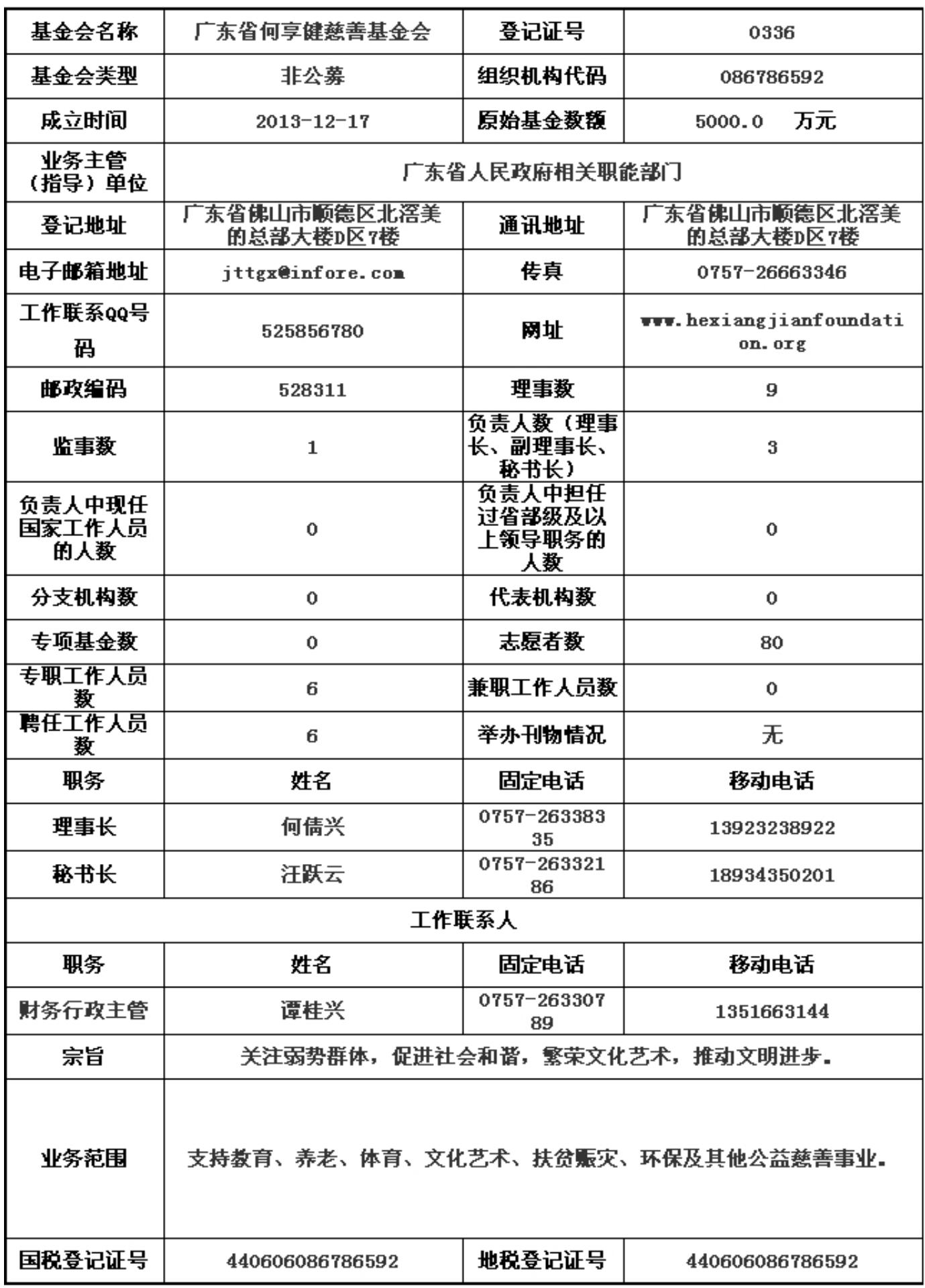

#### 二、机构建设情况

(一) 理事会召开情况

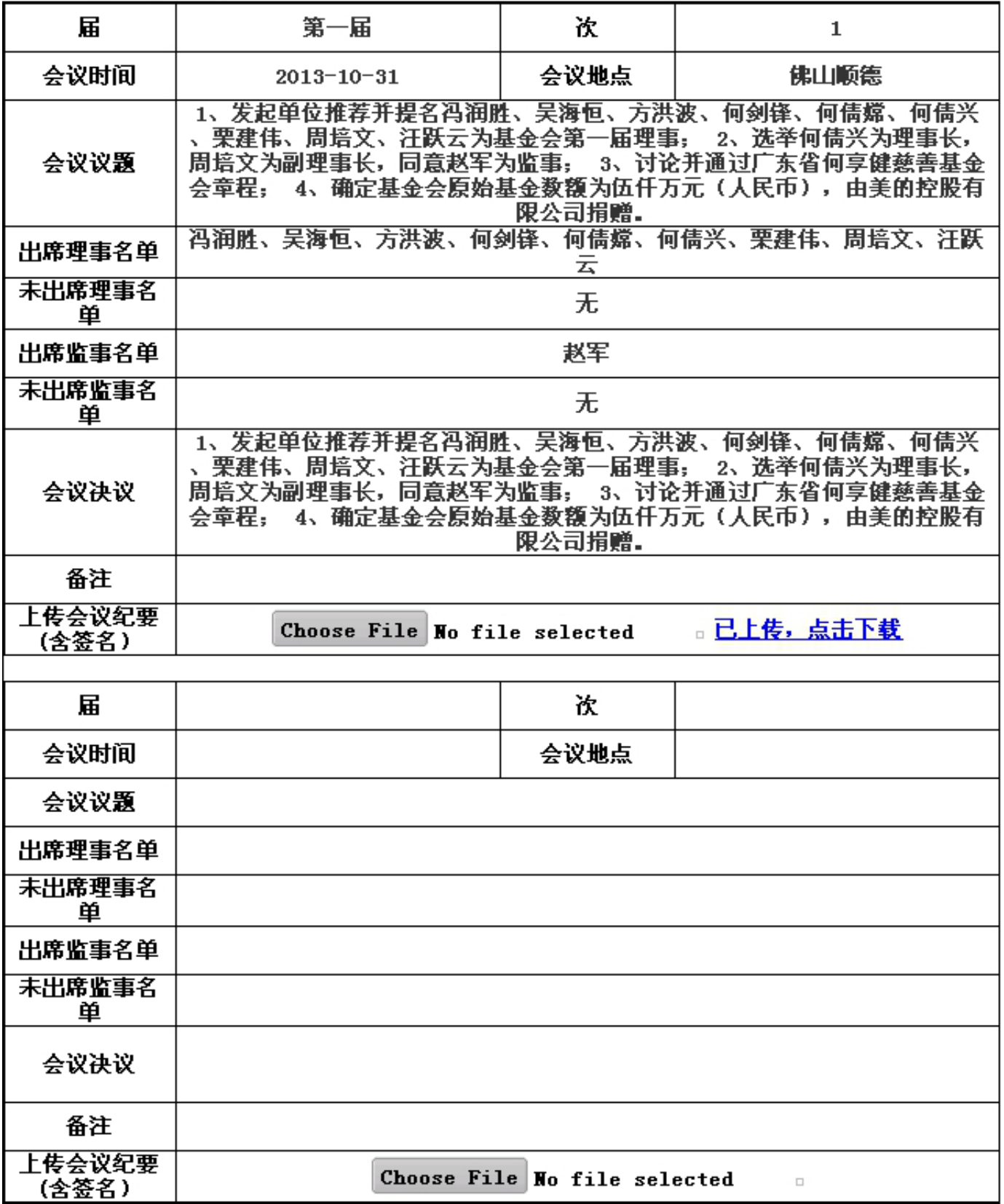

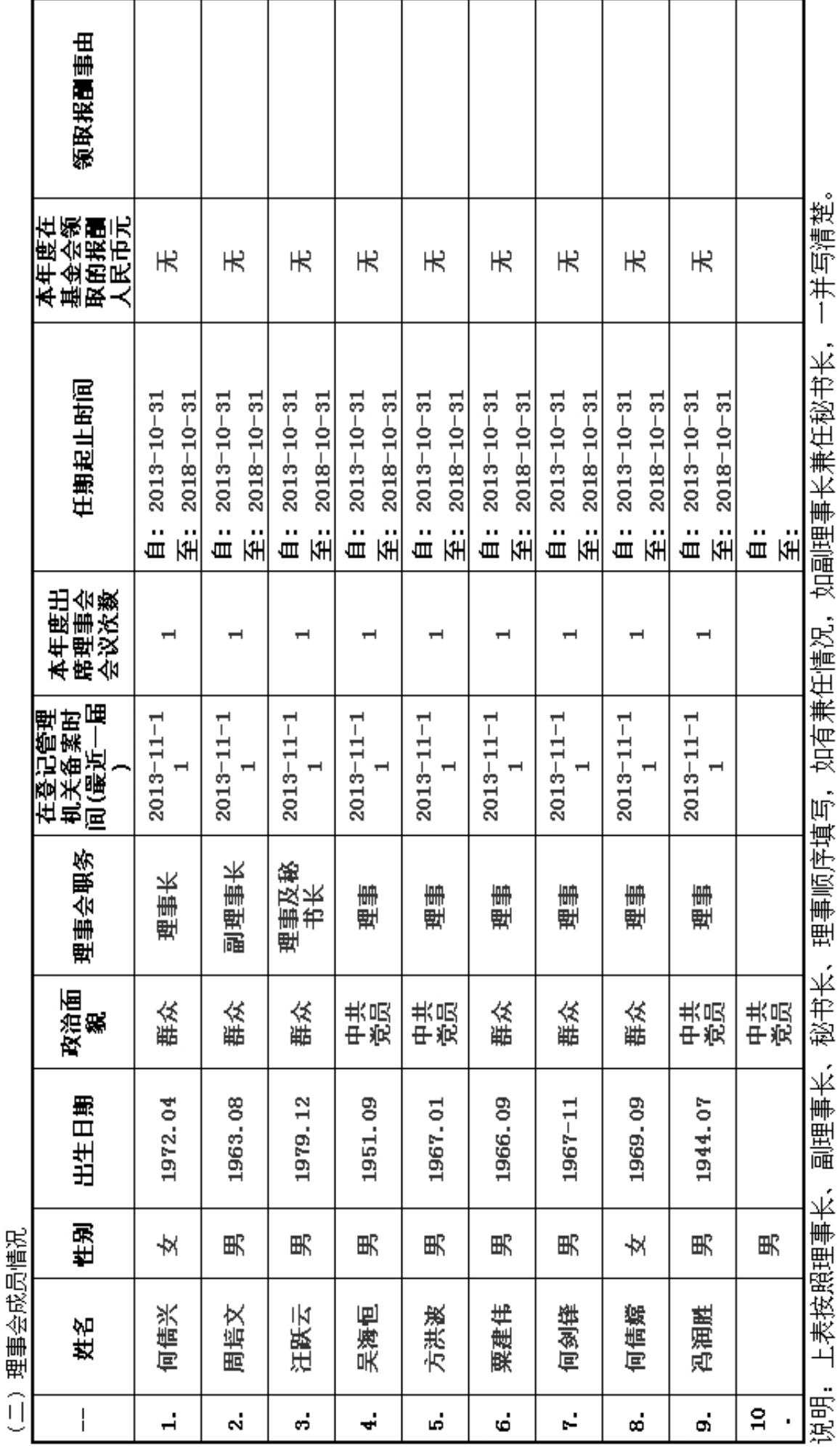

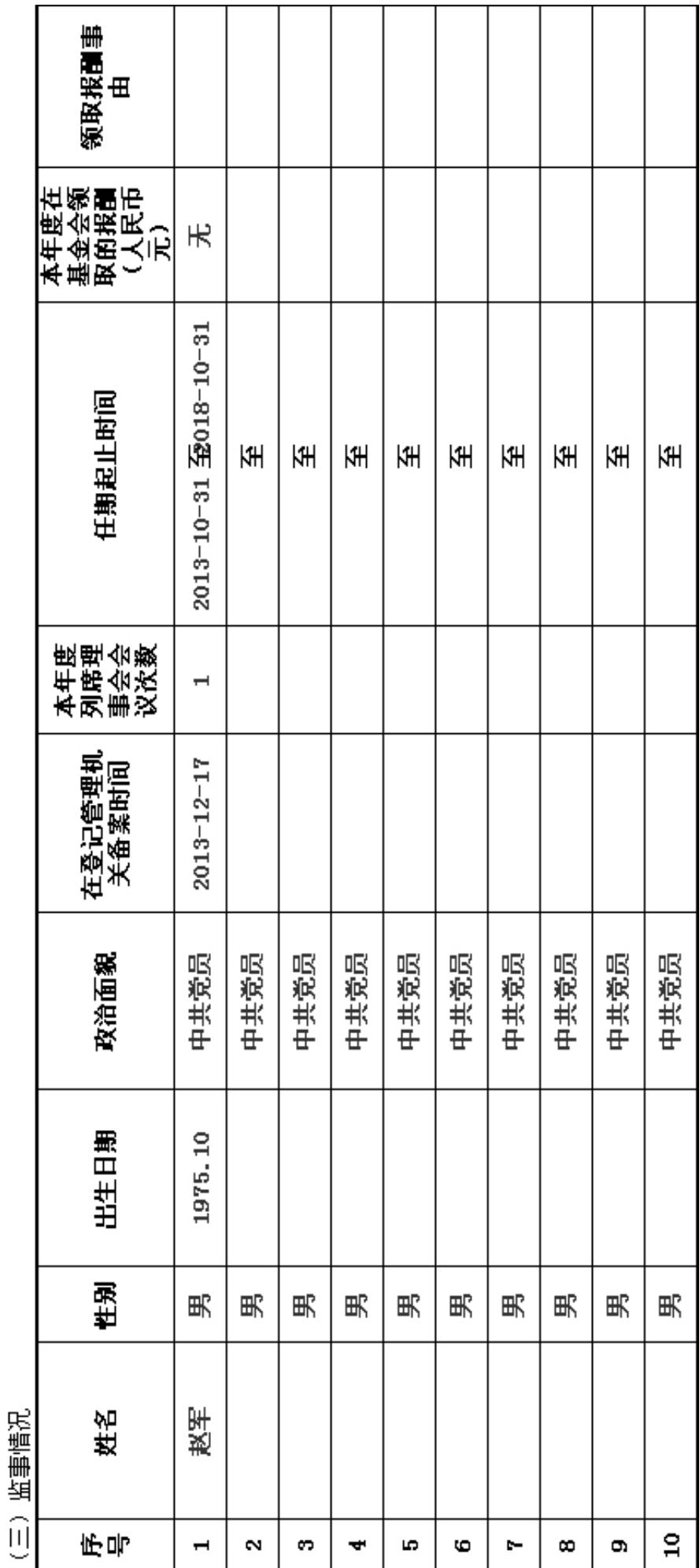

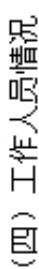

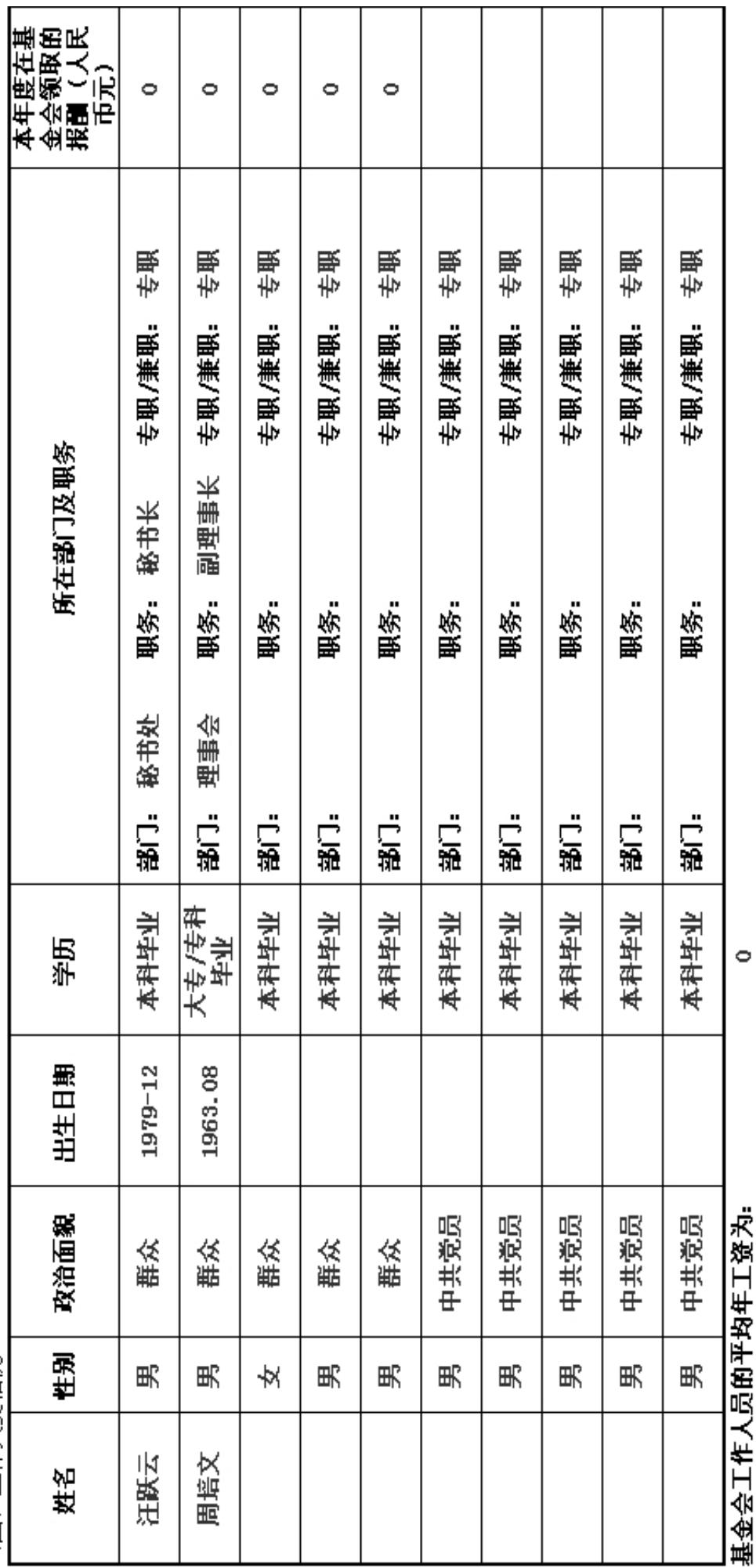

说明:平均年工资值为领薪工作人员之和除以领薪工作人员教。

/ TTN / ABAGACITABA/JUMENTI

实体机构总数

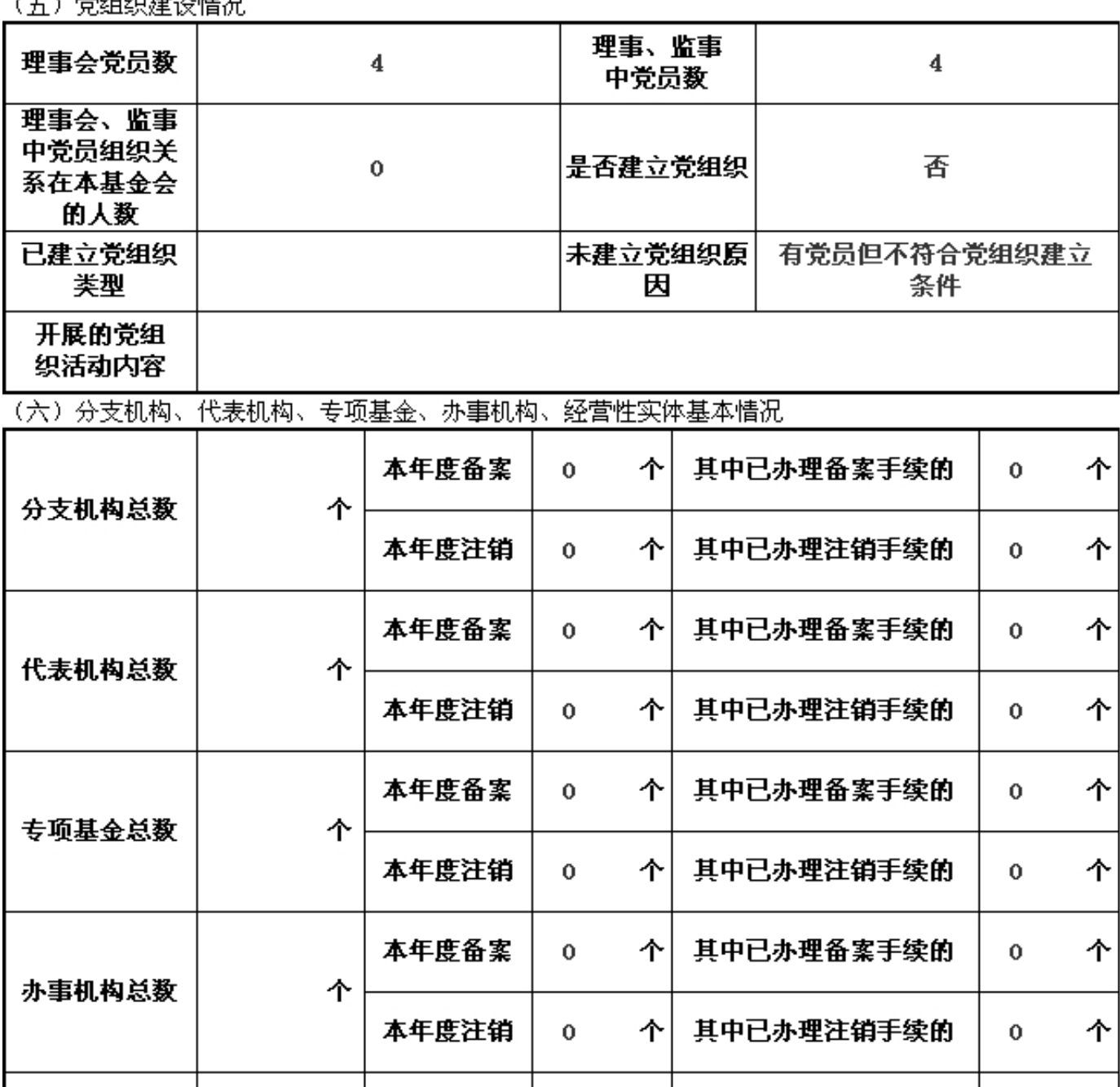

 $\mathbf{0}$ 

 $\mathbf 0$ 

个

个

其中已办理备案手续的

其中已办理注销手续的

 $\mathbf{o}$ 

 $\mathbf 0$ 

个

个

本年度备案

本年度注销

个

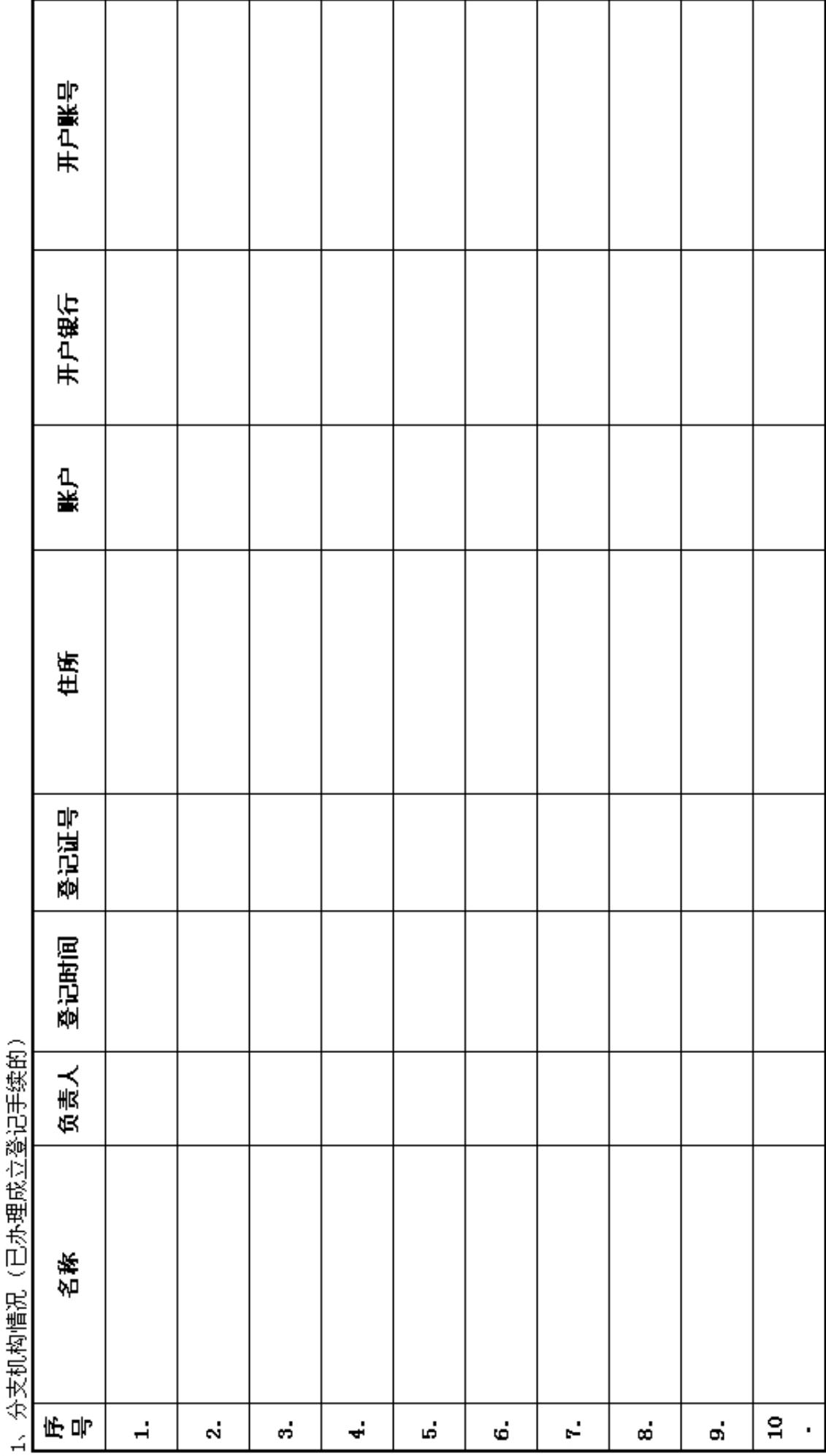

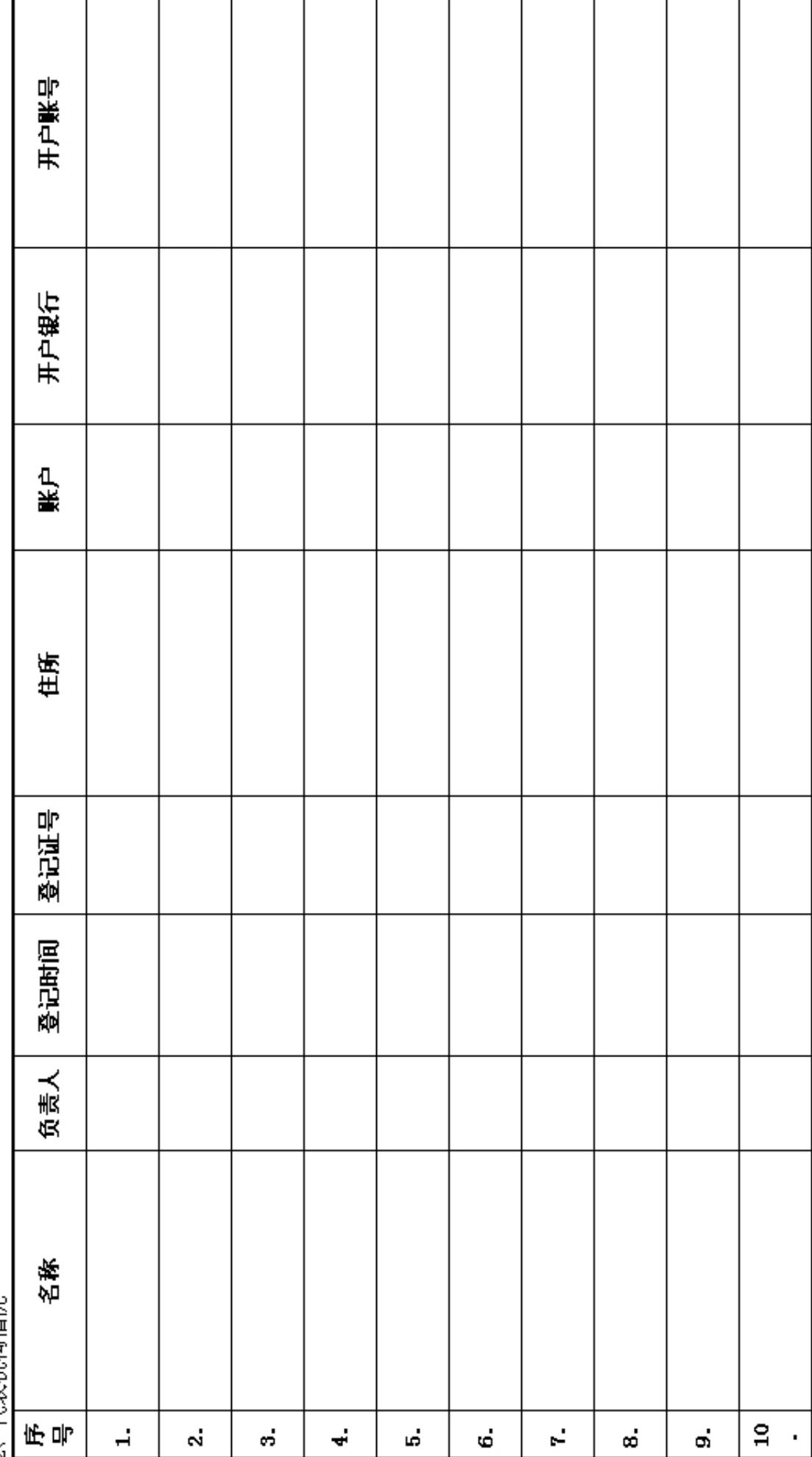

2、代表机构情况

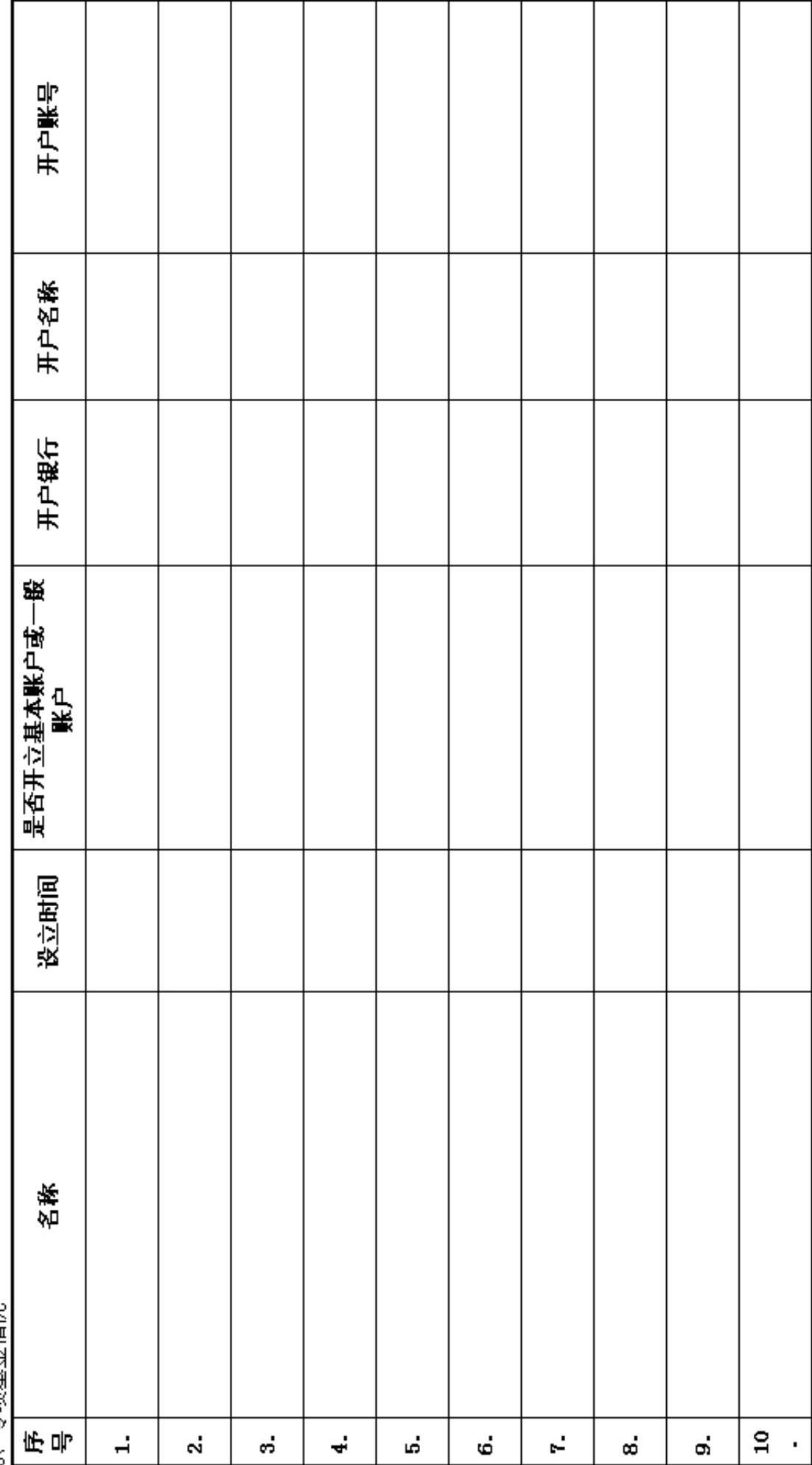

专项基金情况 က်

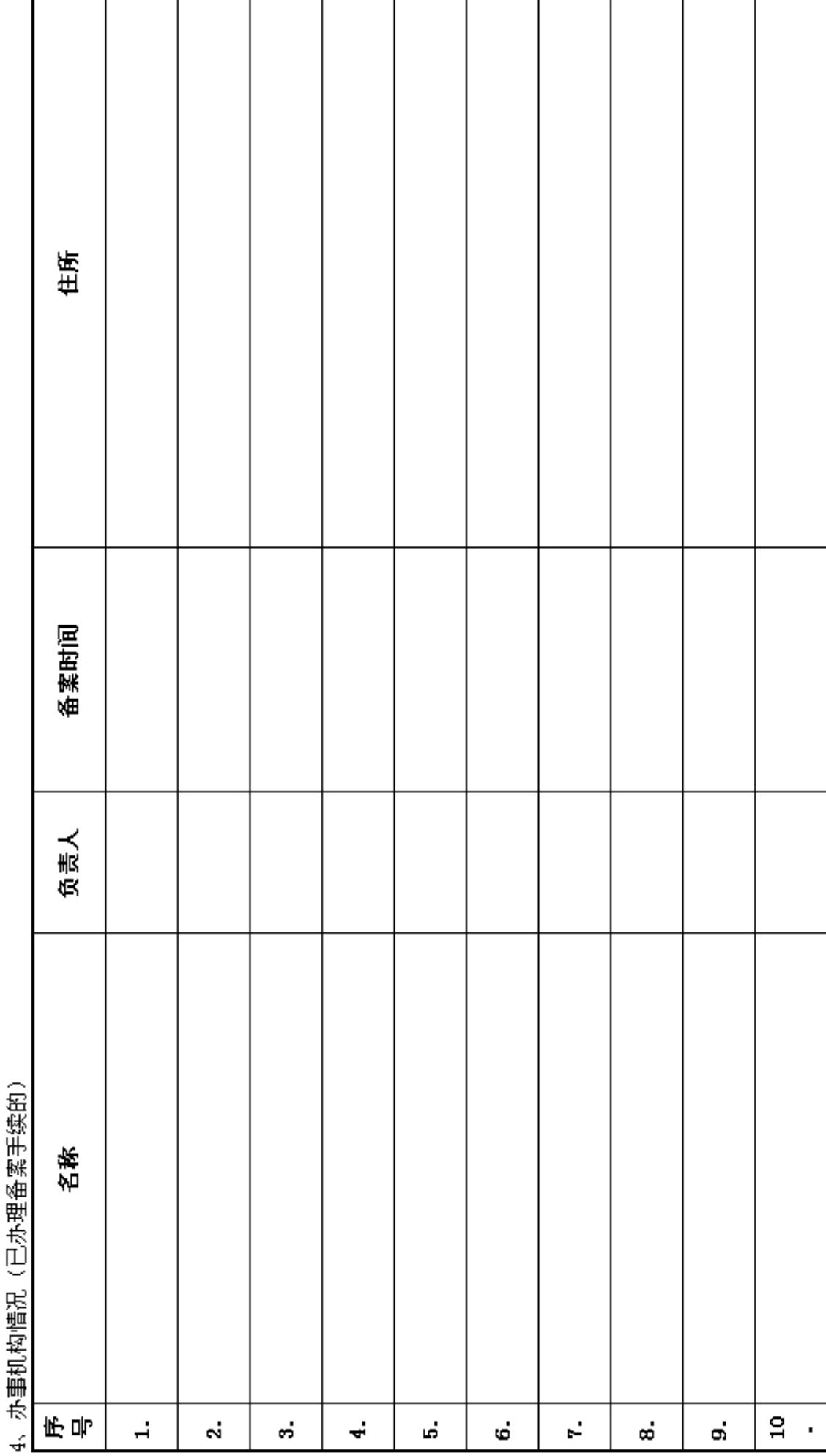

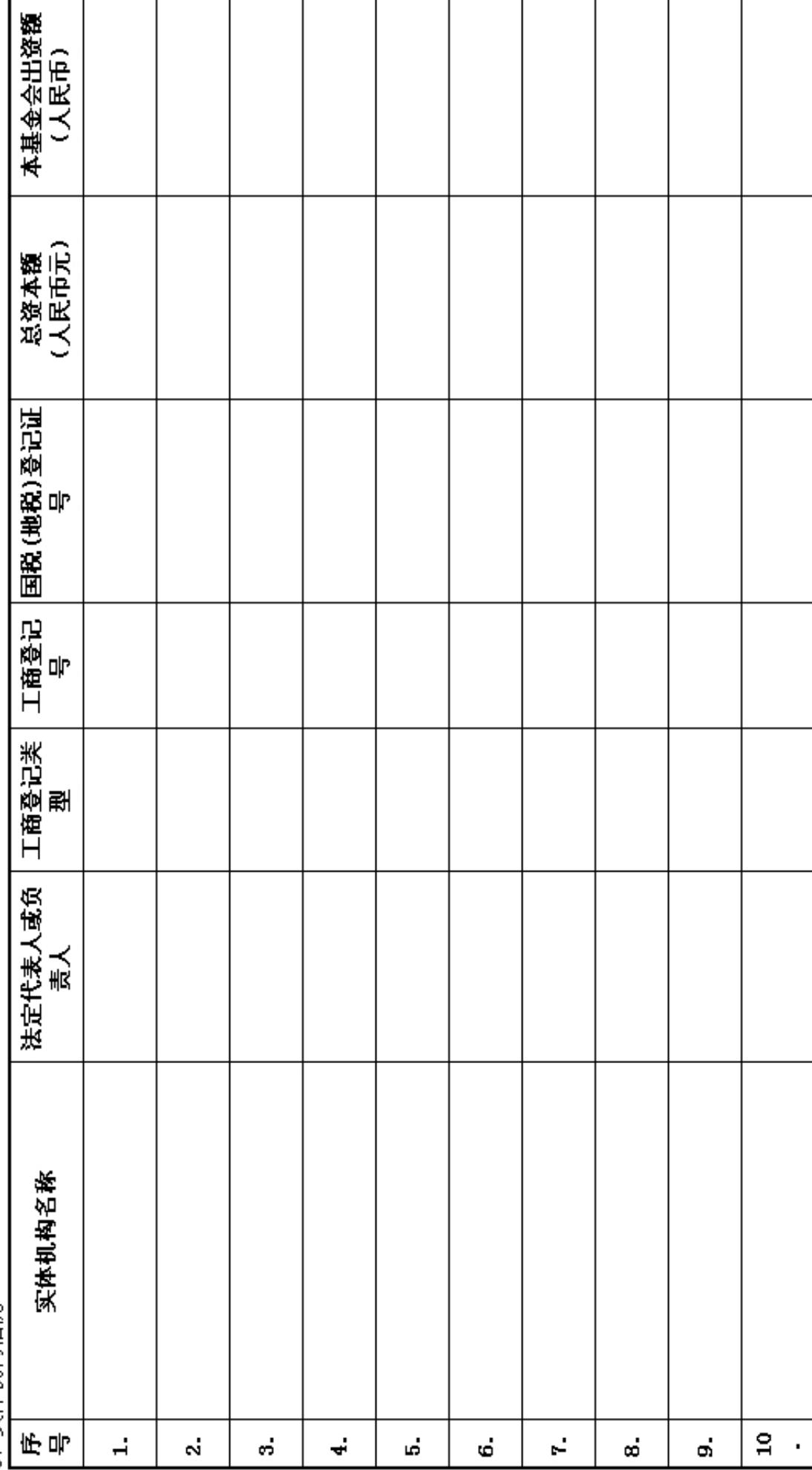

5、实体机构情况

#### 三、业务活动情况<br>(一) 接受捐赠情况

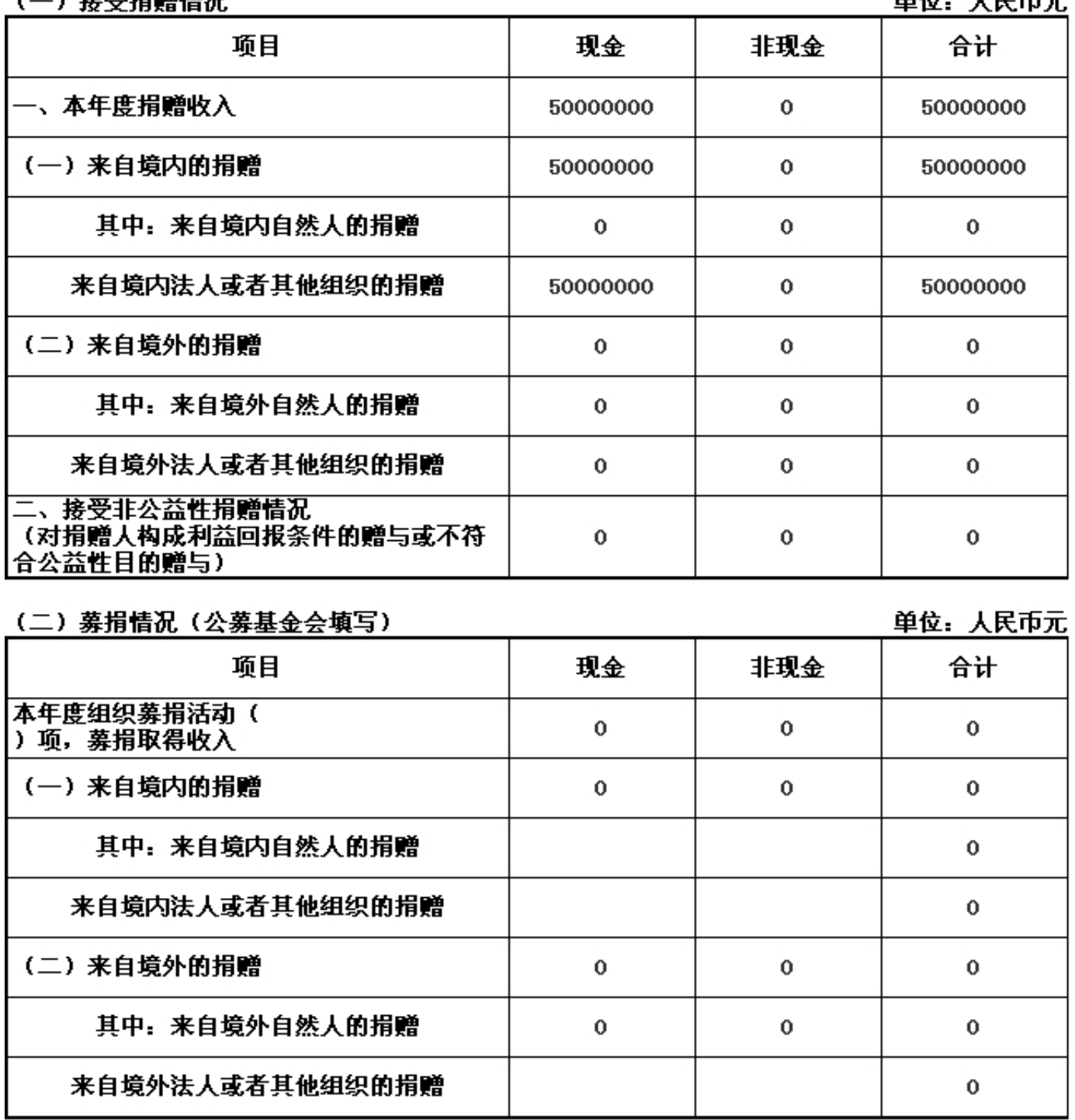

(三) 公益支出情况

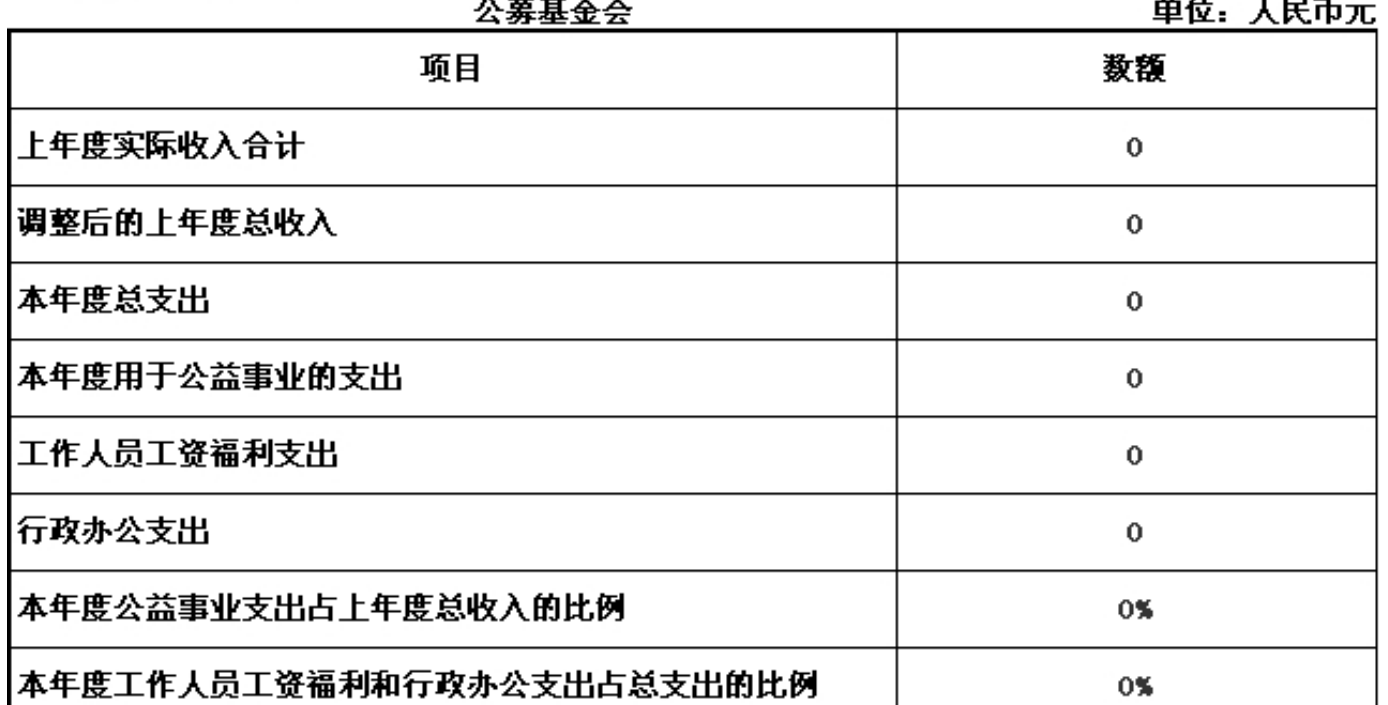

 $\sim$   $\sim$   $\sim$ 

说明:公益亊业支出包括直接用于受助人的支出和开展公益项目时发生的项目直接运行费用,调整后的上年度总收入=上 年度实际收入合计-上年收入中时间限定为上年不得使用的限定性收入+于上年解除时间限定的净资产。

综合近两年公益支出比例=(本年"公益支出"+上年"公益支出")/(本年"上年总收入"+上年"上年总收 入": 综合近 三年公益支出比例为近三年"公益支出"合计与近三年"上年总收入"合计比例:综合近两年 工资和行政办公支出比例为近 两年"工作人员工资福利支出与行政办公支出"合计与近两年"总支出"合 计比例, 综合近三年同理)。

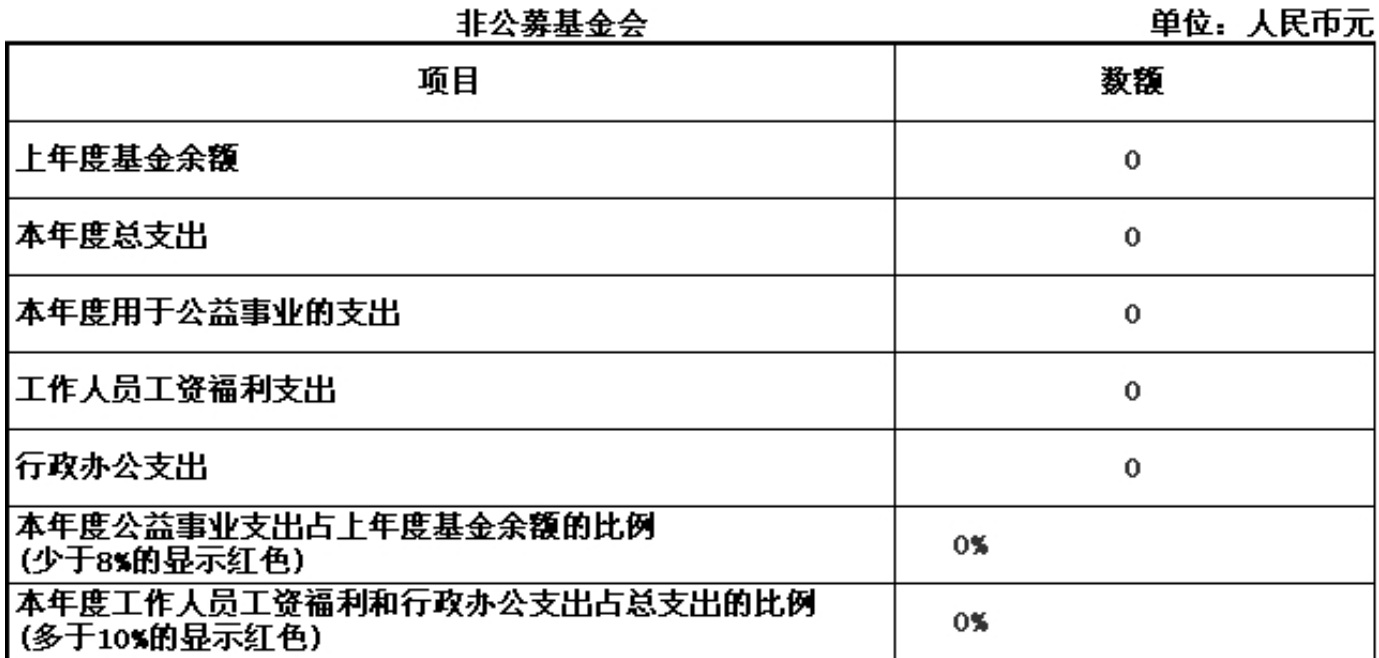

说明:公益亊业支出包括直接用于受助人的支出和开展公益项目时发生的项目直接运行费用,上年基金余额为上年末净资 产。

综合近两年公益支出比例=(本年"公益支出"+上年"公益支出")/(本年"上年度基金 余额"+上年"上年度基金余额": 综合近三年公益支出比例为近三年"公益支出"合计 与近三年"上年度基金余额"合计比例, 综合近两年工资和行政办公 支出比例为近两 年"工作人员工资福利支出与行政办公支出"合计与近两年"总支出"合计比例,综合近 三年同理。

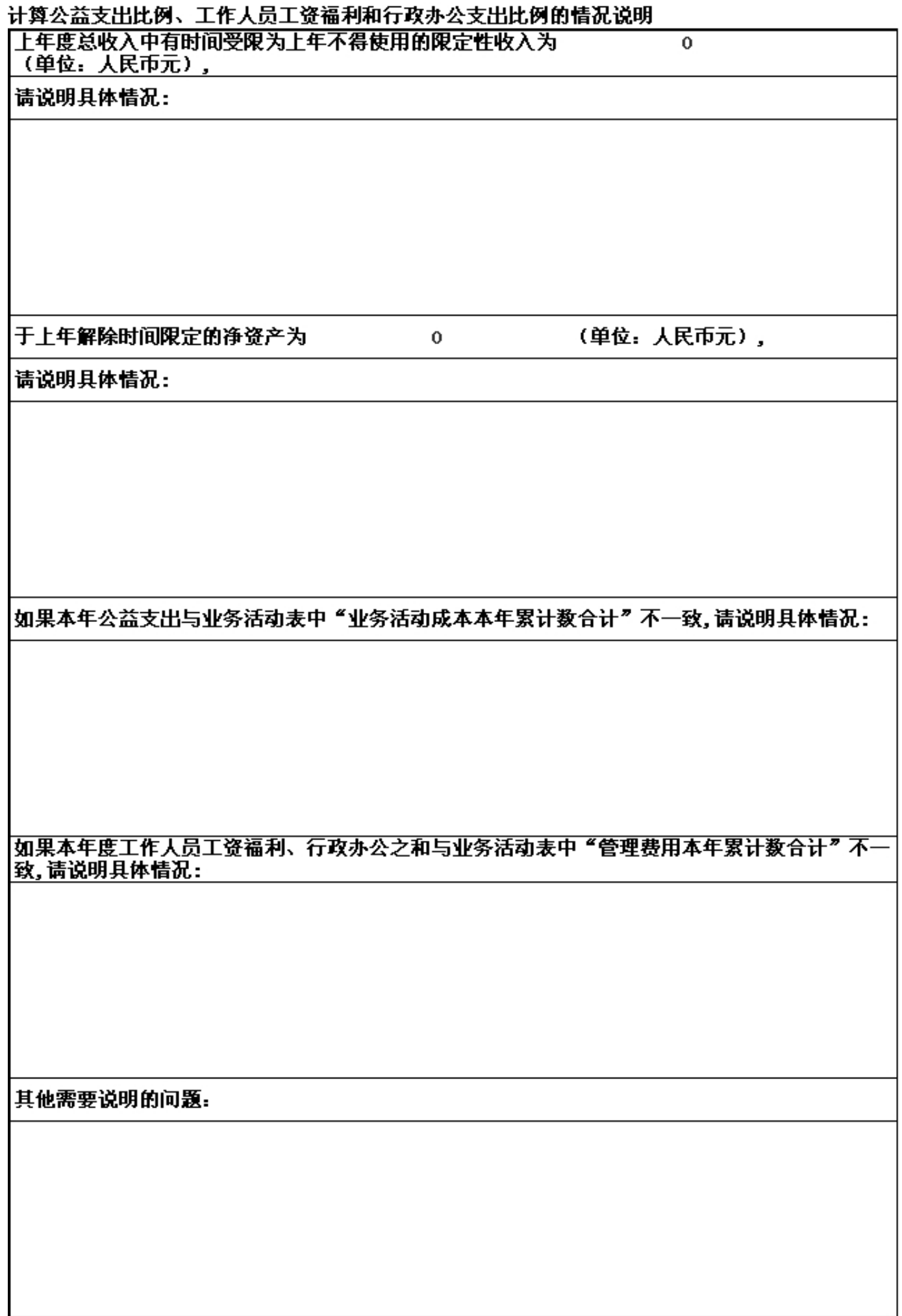

(四)大額捐赠收入情况<br>本表列示本年度累计捐赠超过基金会当年捐赠收入5%以上的捐赠单位或个人<del>.</del>

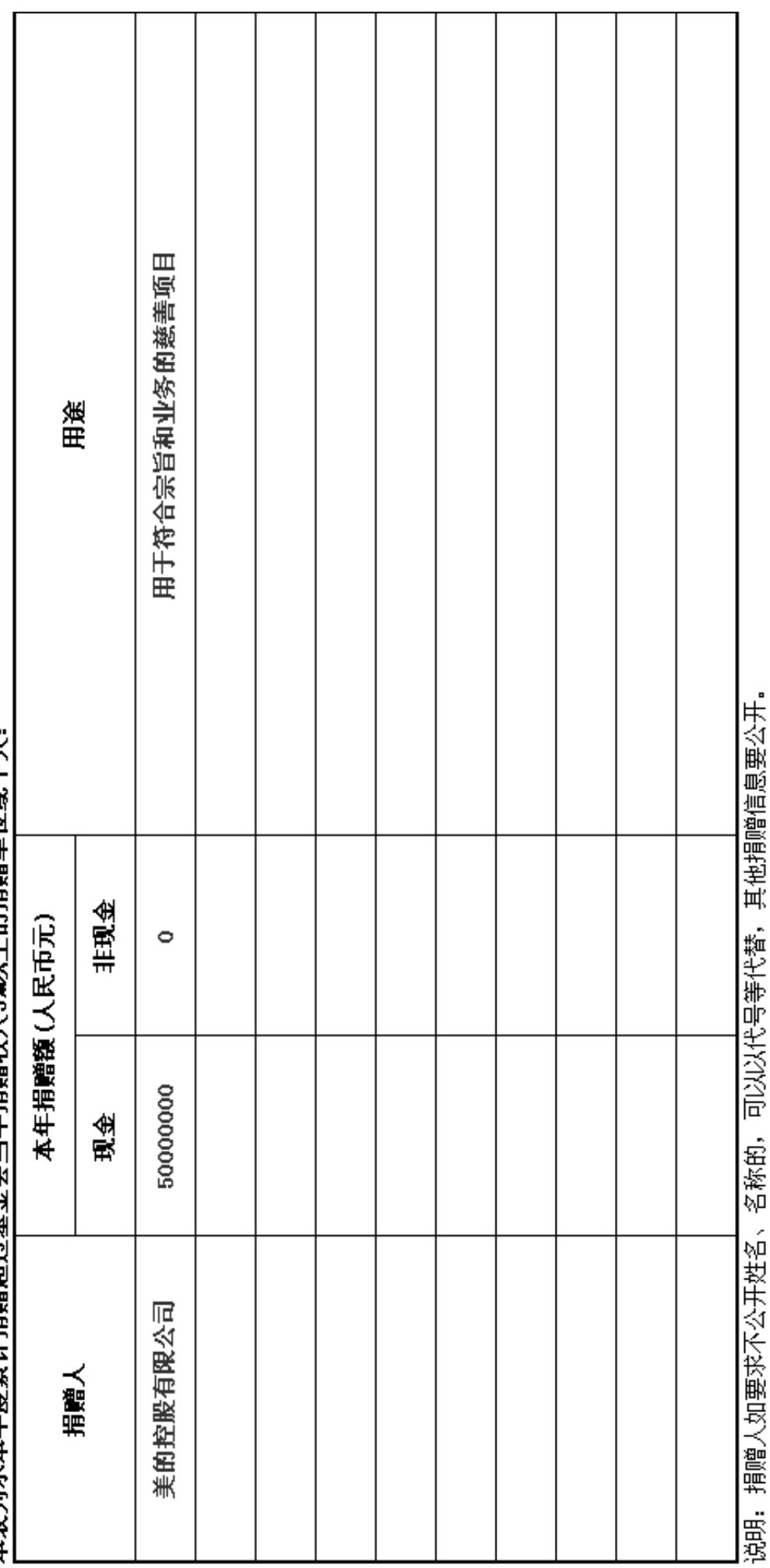

#### (五) 业务活动情况报告

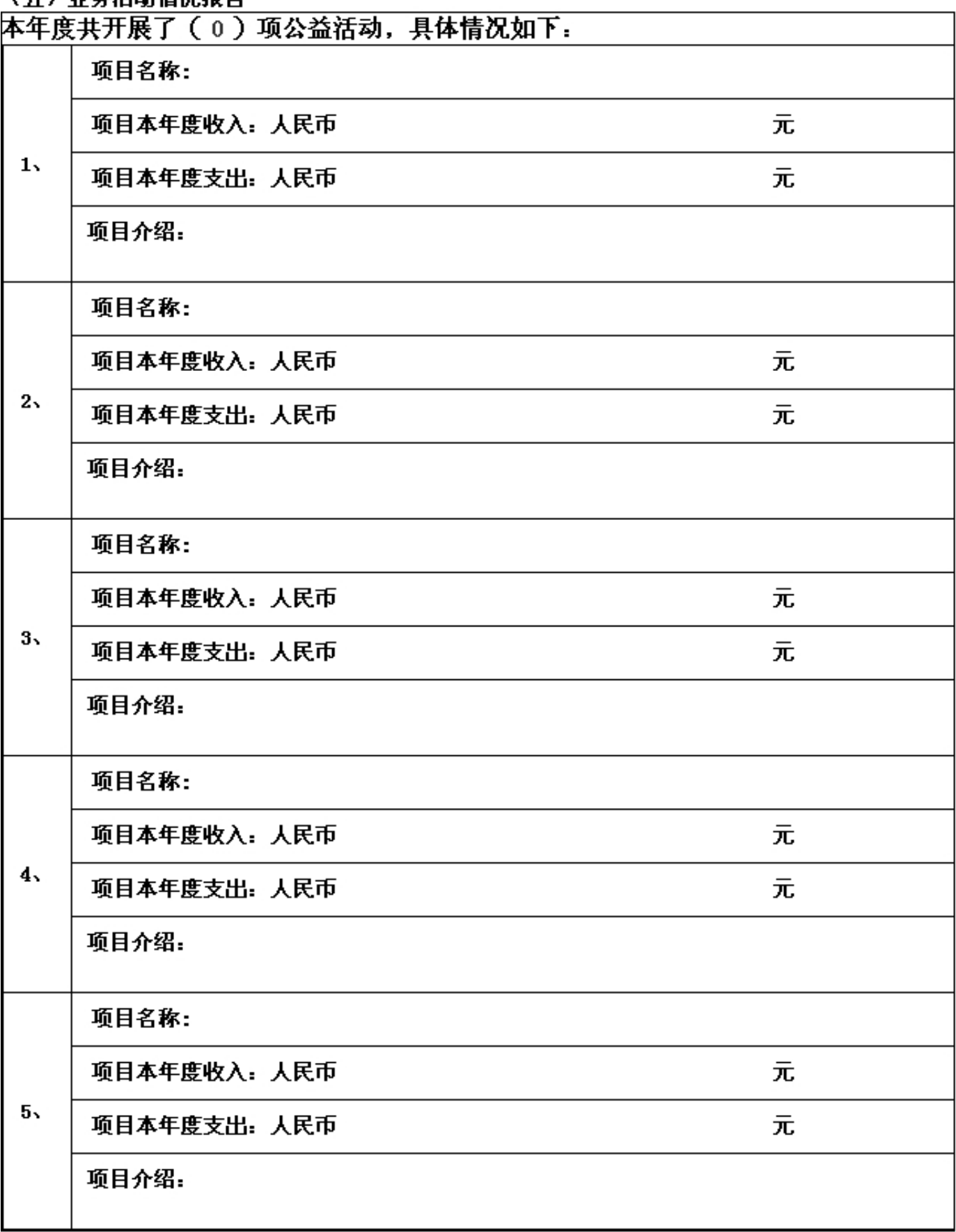

一、满足下列条件之一的公益项目应填列上表.1、该项目的捐赠收入超过基金会当年捐赠总收入的20%,2、该项目的支出超过基金会当年总支<br>/%,3、项目持续时间在2年以上的(包括2年),二、"项目直接运行费用"按照《关于规范基金会行为的若干(试行)》有关规定列支。 蒜  $\bullet$  $\bullet$  $\bullet$  $\bullet$  $\bullet$  $\bullet$  $\bullet$  $\bullet$  $\bullet$  $\bullet$  $\ddot{\ddot{\epsilon}}$  $\bullet$  $\bullet$  $\bullet$  $\bullet$  $\bullet$  $\bullet$  $\bullet$  $\bullet$  $\bullet$  $\bullet$ 其他我用 宣传推广费 项目直接运行费用 田 封出 租赁房屋、<br>购买和维护<br>固定资产费 田 人员报酬 立项、执法<br>、监督和评<br>估费用 直接用于受<br>助人的款物 §∕ (六) 重大公益项目收支明细表 项目名称 出的20%; 说明.  $\ddot{\bm{\pi}}$ 

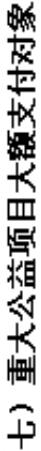

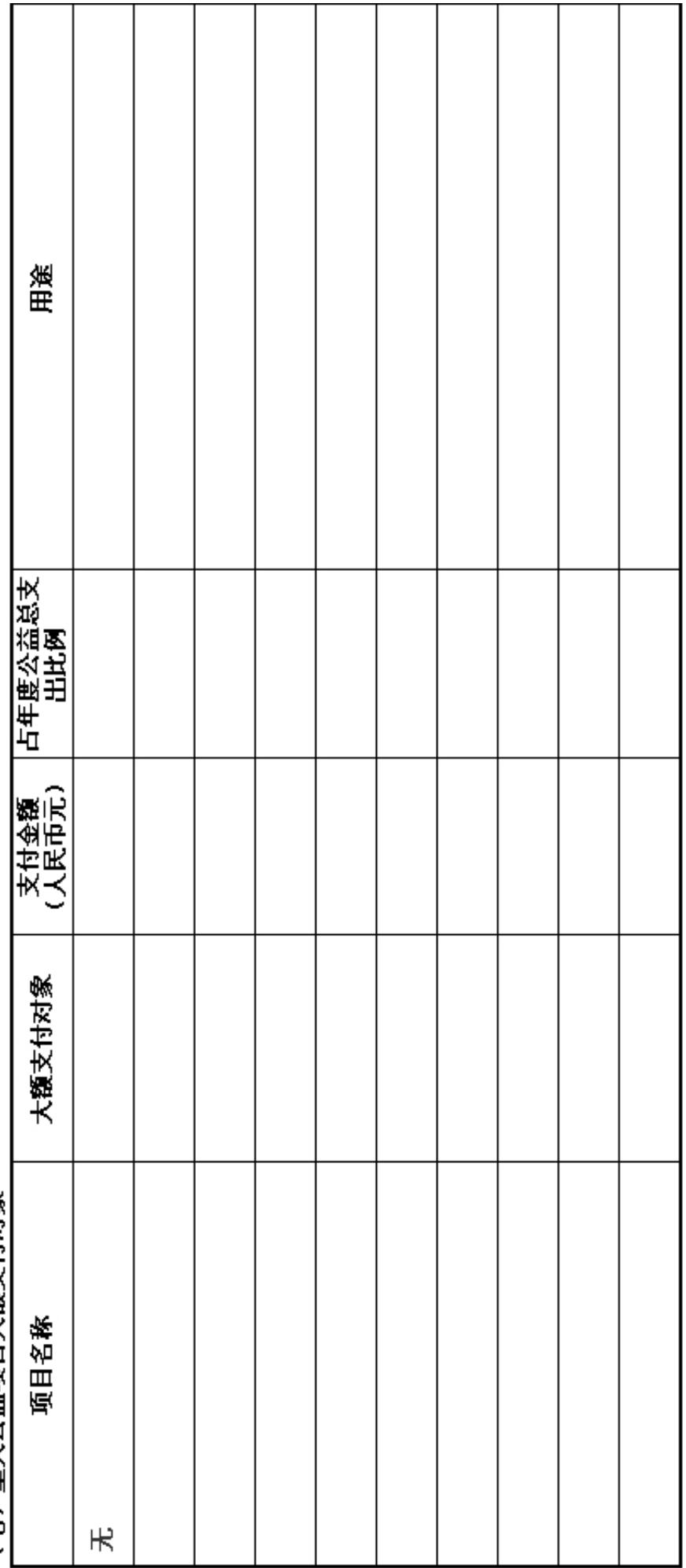

说明: 基金会向某交易方支付金额占一个重大公益项目支出5%认上的,该交易方为该项目的大额支付对象。

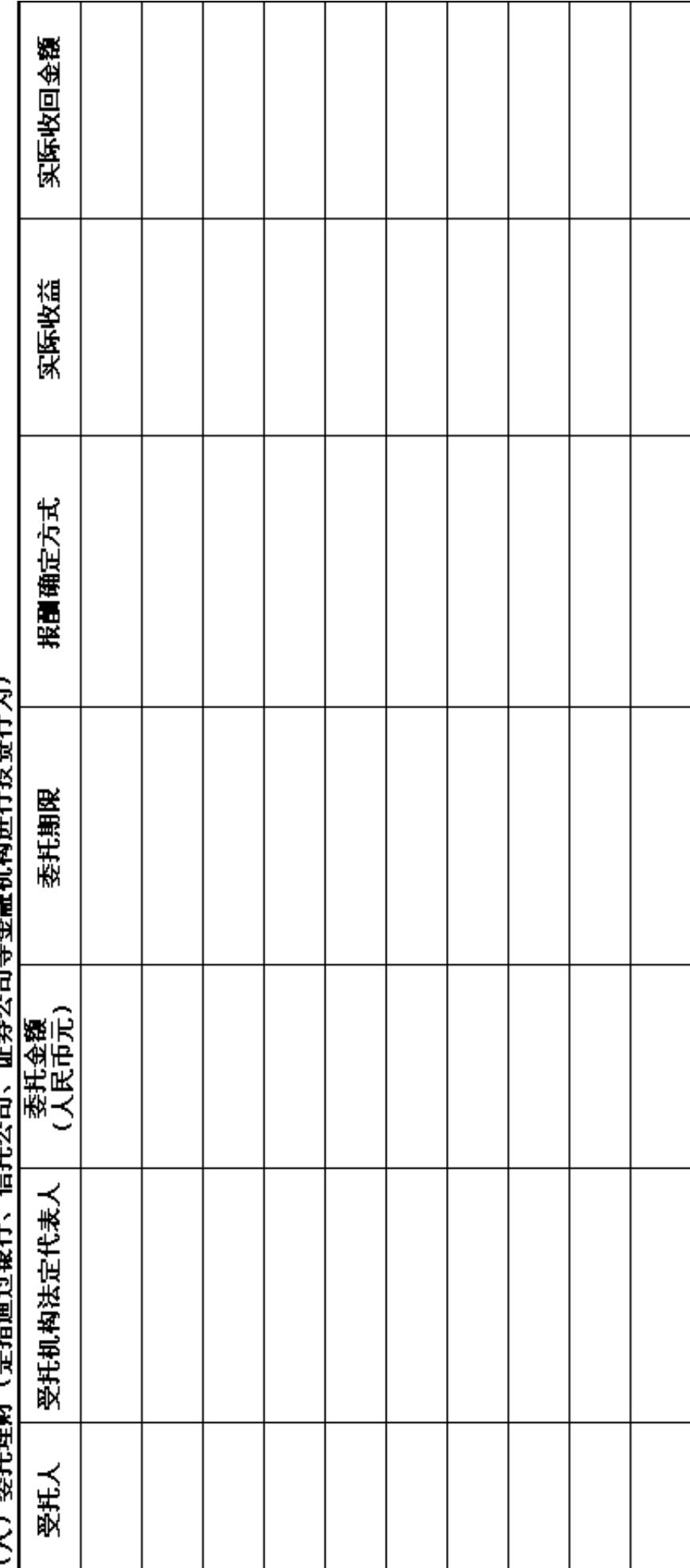

(1)附并审事(业报通过部门,信并今归,请报今归制令卿章章章书书的名字记》

#### (九) 投资收益

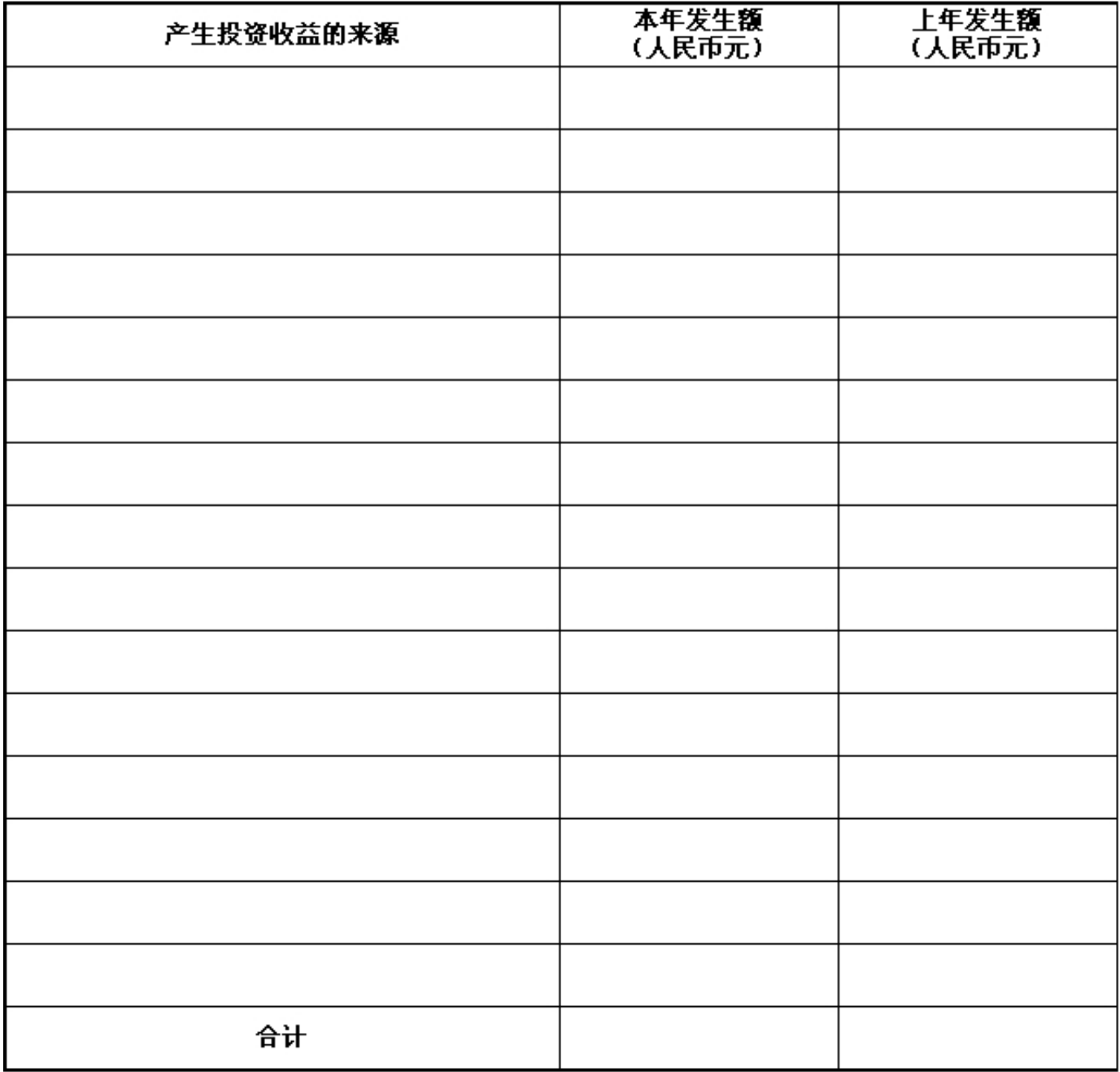

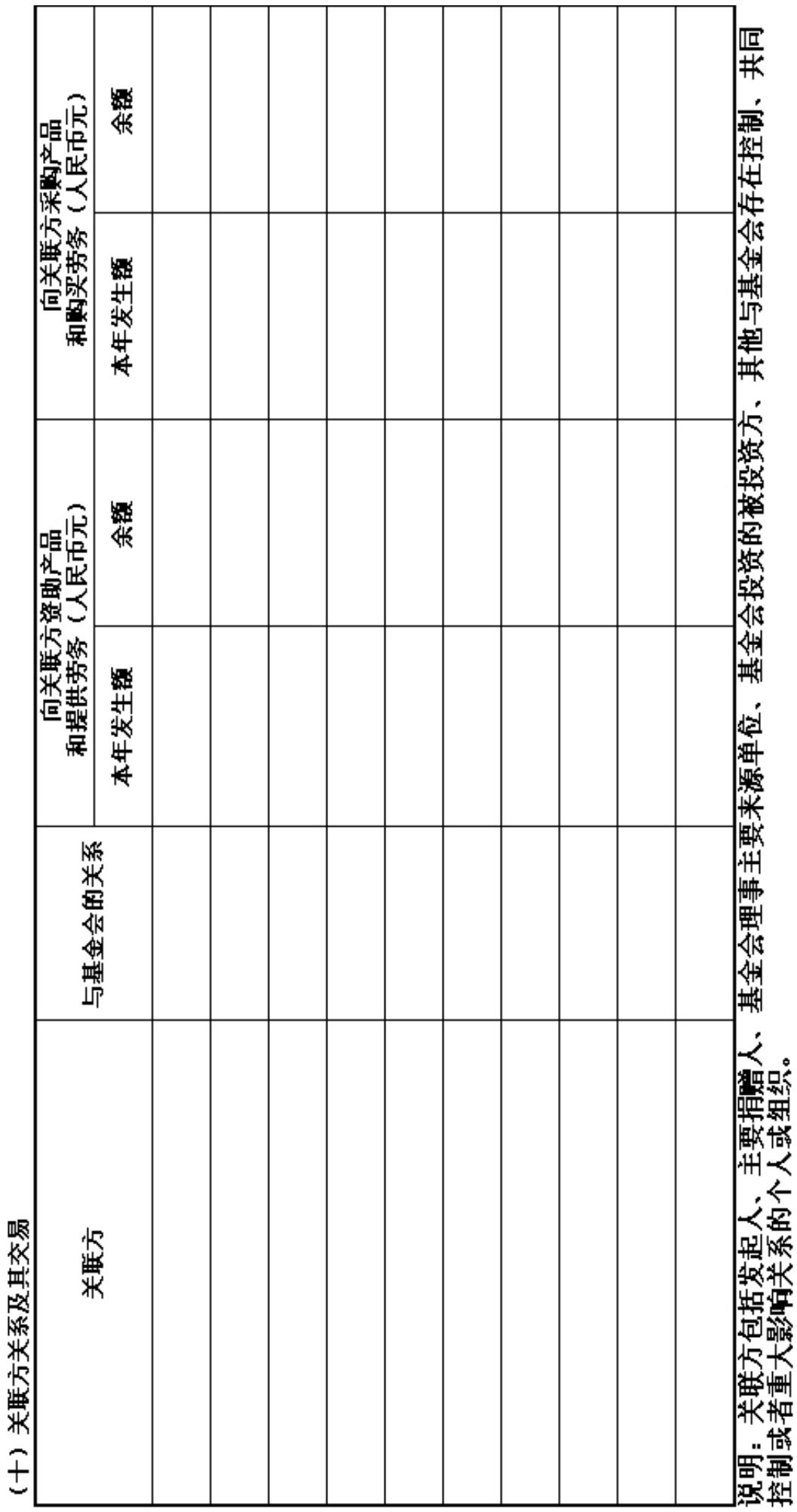

T

ℸ

Т

Т

#### 关联方未结算应收项目余额

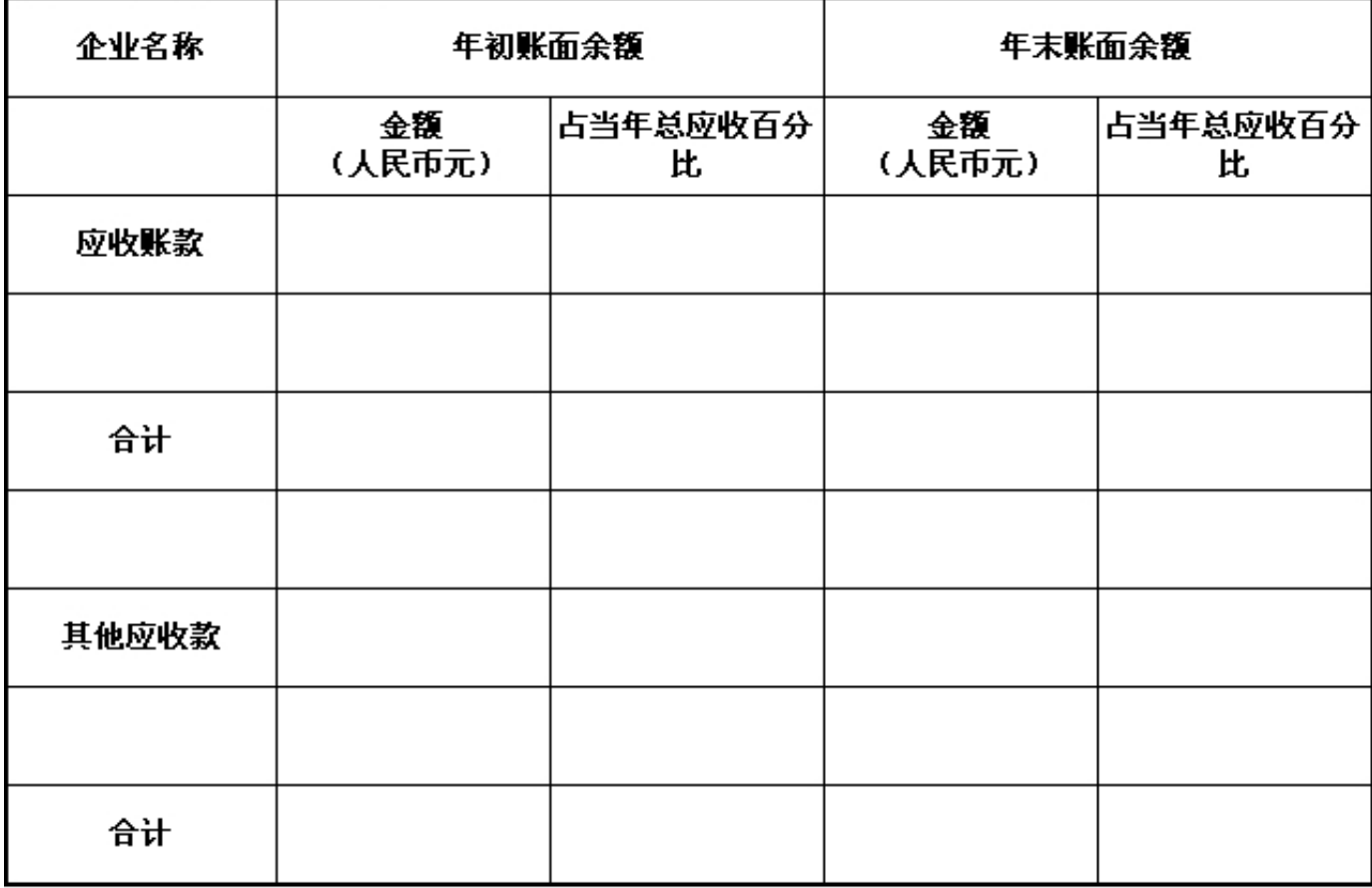

#### 关联方未结算预付项目余额

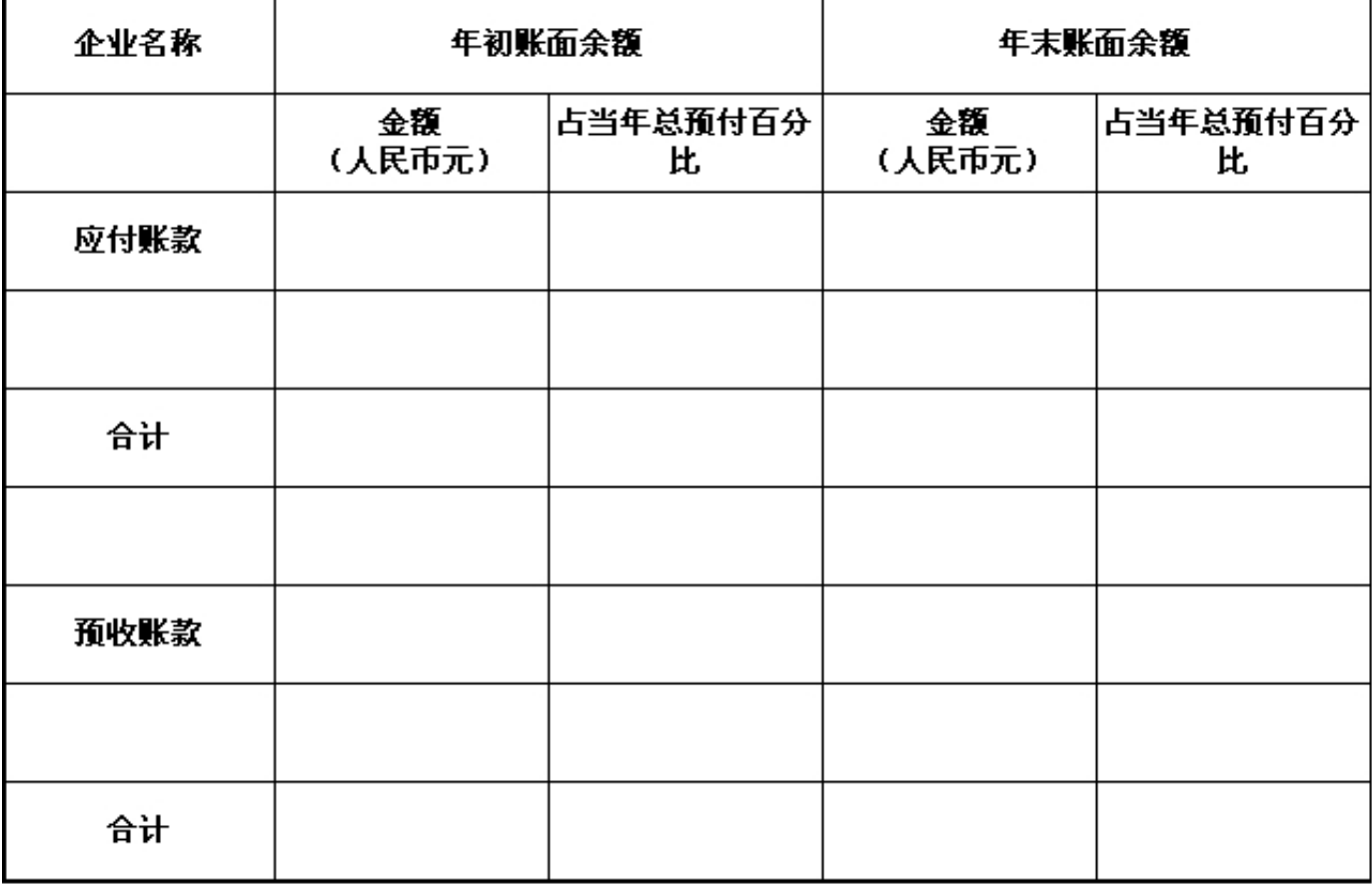

#### 关联方未结算应付项目余额

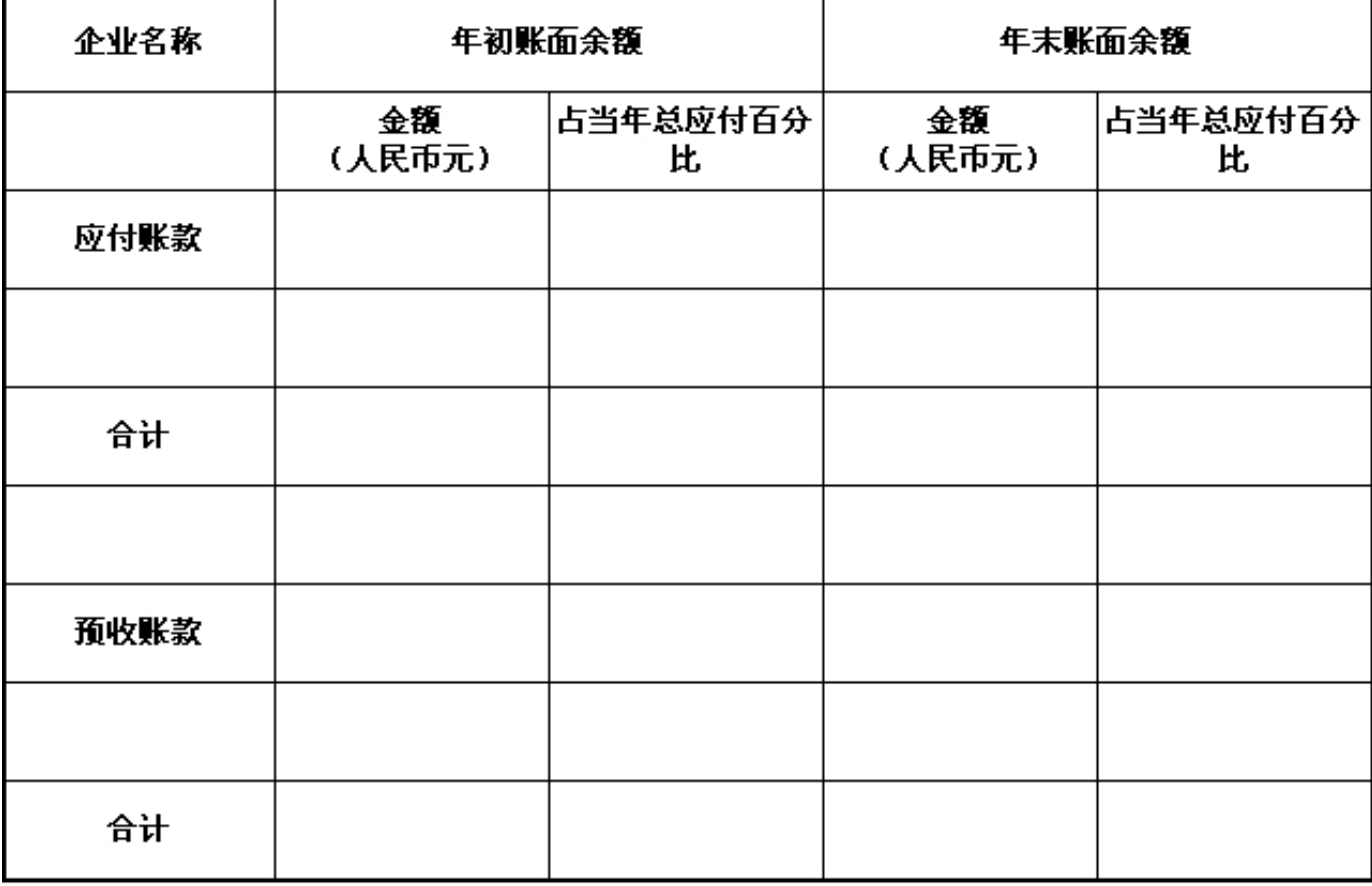

#### 关联方未结算预收项目余额

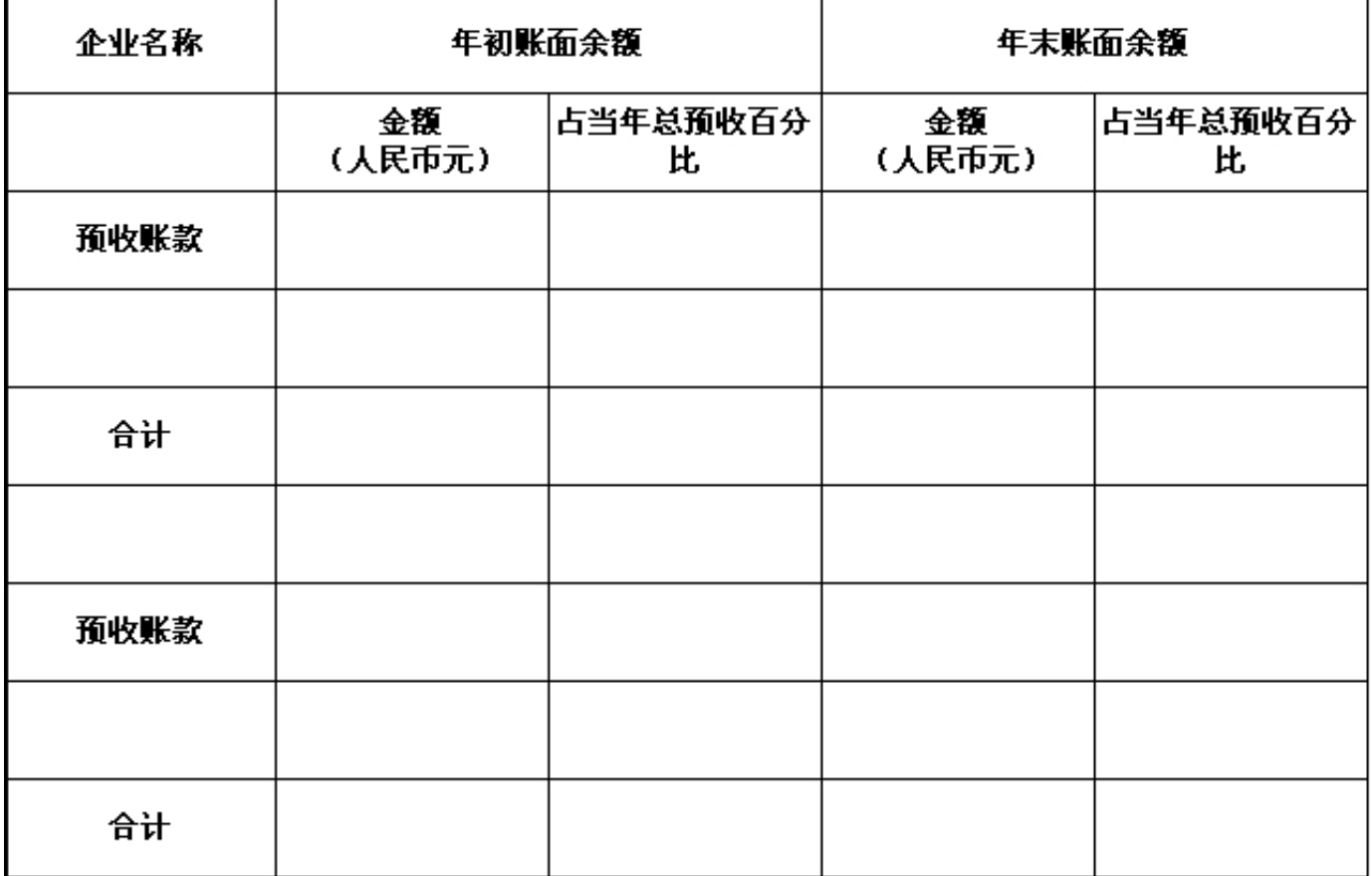

(十一) 应收款项及客户

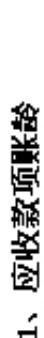

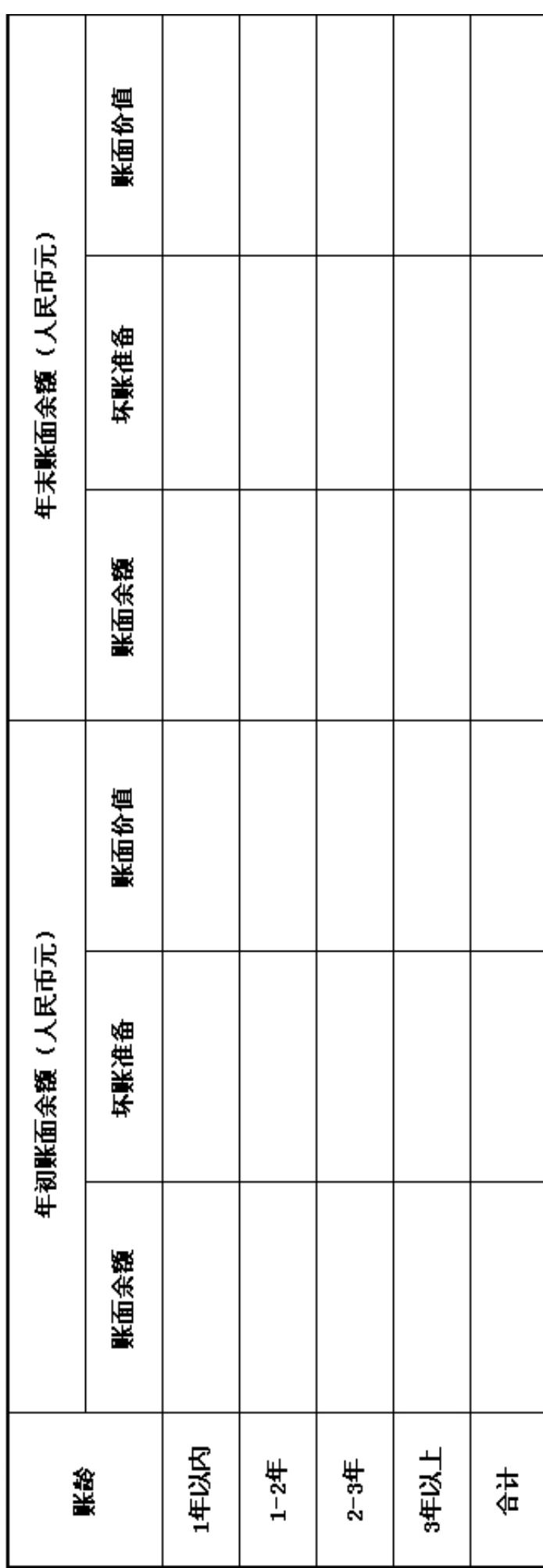

欠款原因 欠款时间 古应收账款总<br>| 额的比例 账面余额 古应收账款总<br>| 额的比例 <del>年初账面余额</del><br>(人民币元) 账面余额 客户名称  $\overline{a}$  $\mathbf{\hat{N}}$  $\bullet$ in,  $\bullet$  $\bullet$ o,  $\overline{a}$  $\omega$ H

 $\overline{\phantom{a}}$ 

 $\begin{array}{c} \begin{array}{c} \begin{array}{c} \end{array} \\ \begin{array}{c} \end{array} \end{array} \end{array}$ 

 $\frac{1}{4}$ 

2、应收款项主要客户

#### (十二) 预付款项及客户

#### 1、預付款项账龄

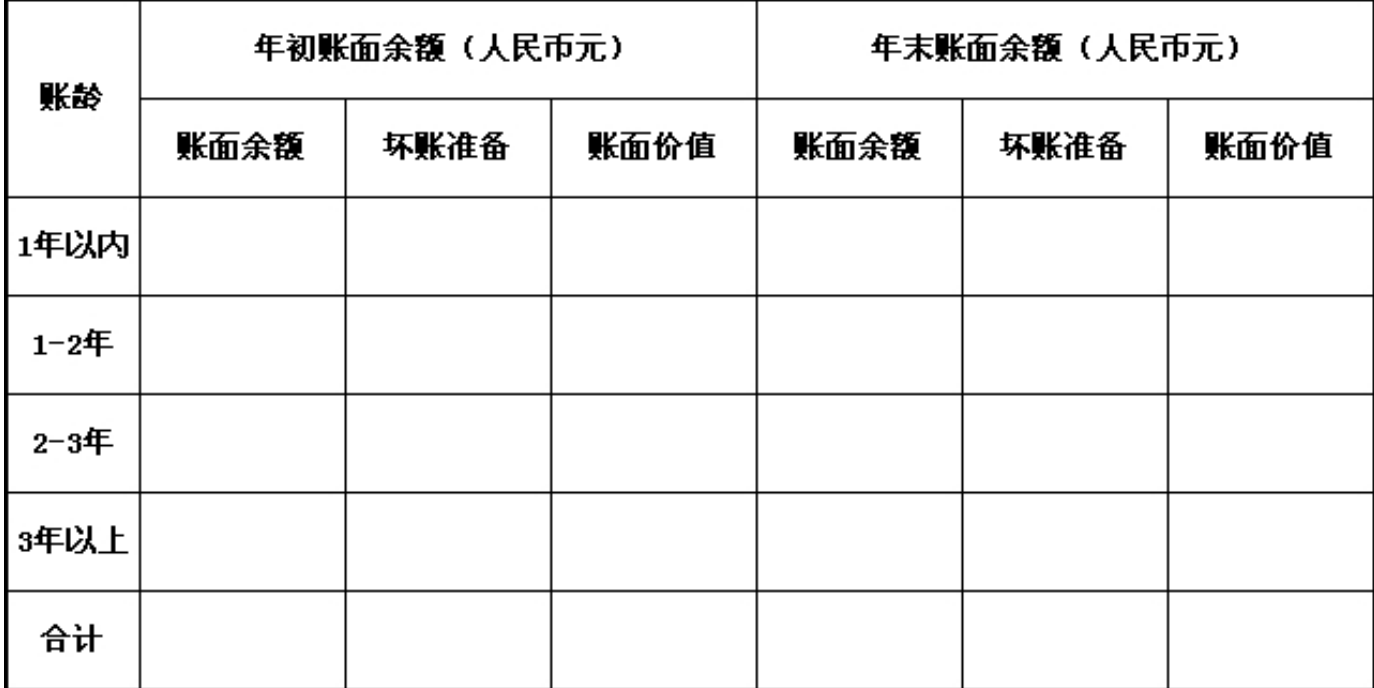

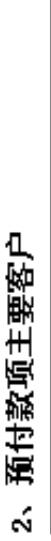

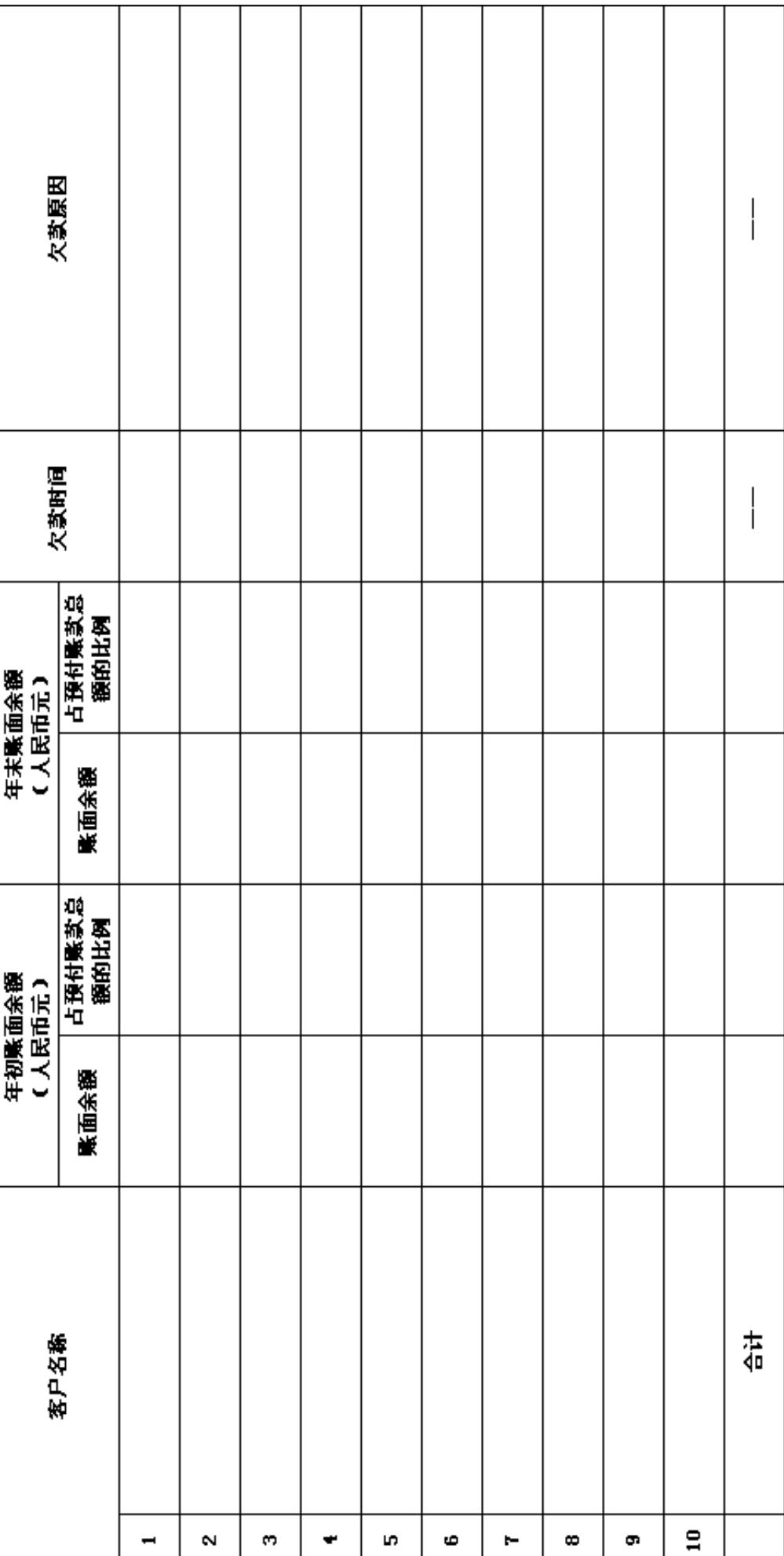

(十三) 应付款项

| 项目 | 年初账面余<br>覆 | 本年増加額 | 本年减少額 | 年末账面余<br>額 |
|----|------------|-------|-------|------------|
|    |            |       |       |            |
|    |            |       |       |            |
|    |            |       |       |            |
|    |            |       |       |            |
|    |            |       |       |            |
|    |            |       |       |            |
|    |            |       |       |            |
|    |            |       |       |            |
|    |            |       |       |            |
|    |            |       |       |            |
|    |            |       |       |            |
|    |            |       |       |            |
|    |            |       |       |            |
|    |            |       |       |            |
|    |            |       |       |            |
| 合计 |            |       |       |            |

#### 三、财务会计报告

(一) 资产负债表

编制单位: 广东省何享健慈善基金会 截止时间: 2013年12月31日 单位: 人民币:元

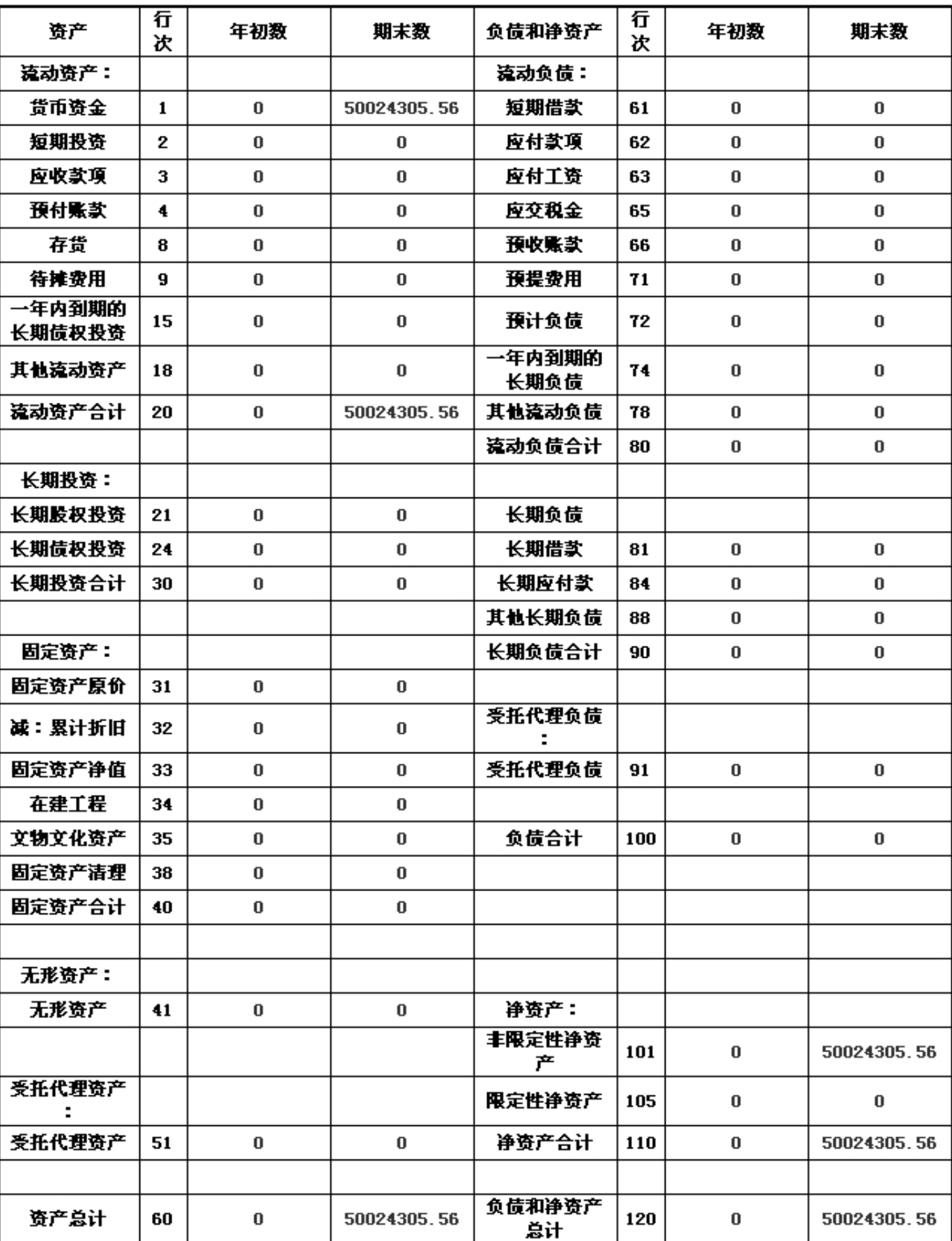

#### (二) 业务活动表

编制单位: 广东省何享健慈善基金会 截止时间: 2013-12-31 单位: 人民币:元

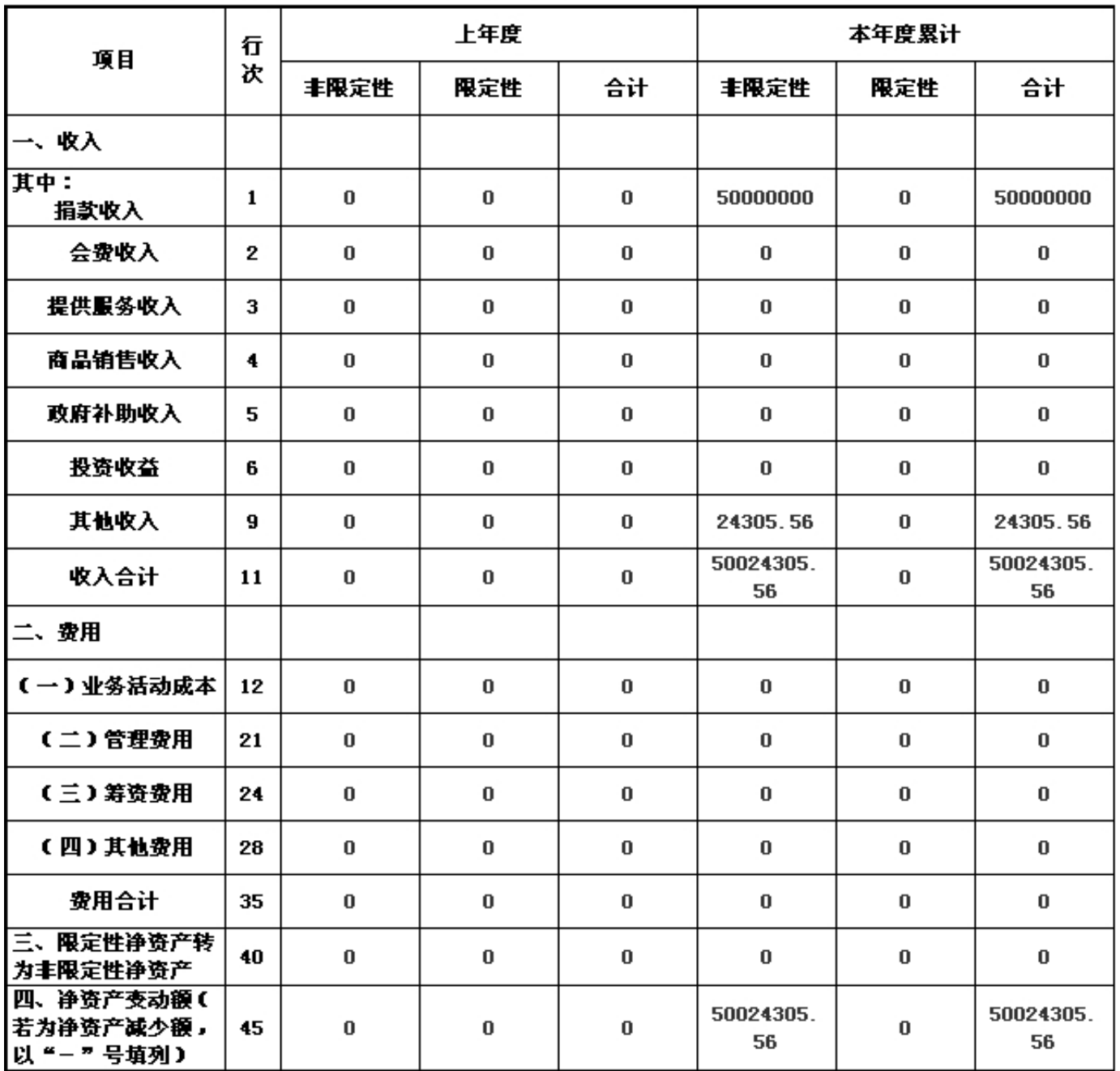

说明:银行存款利息计入其他收入

#### (三) 现金流量表

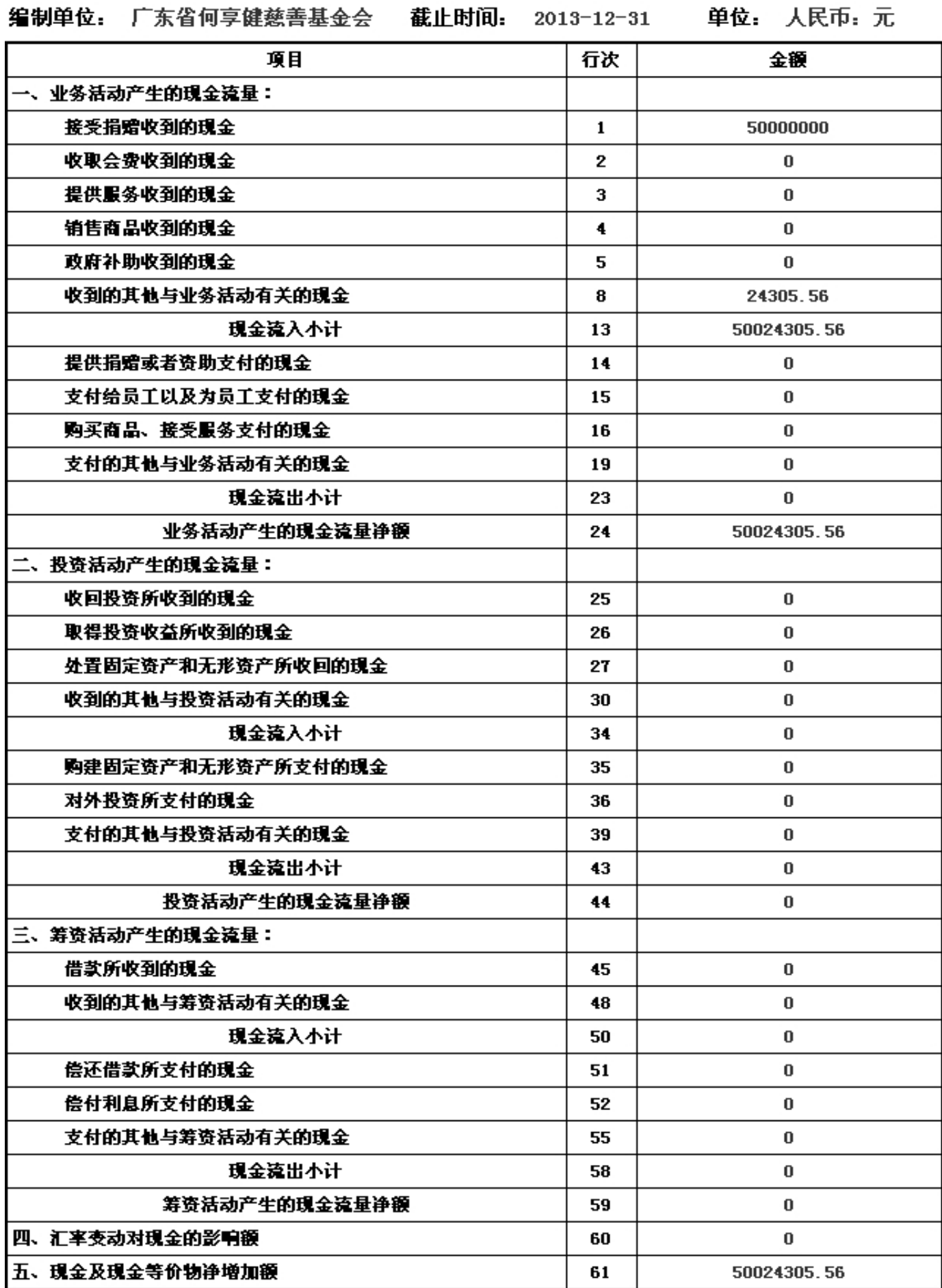

#### 五、接受监督管理的情况

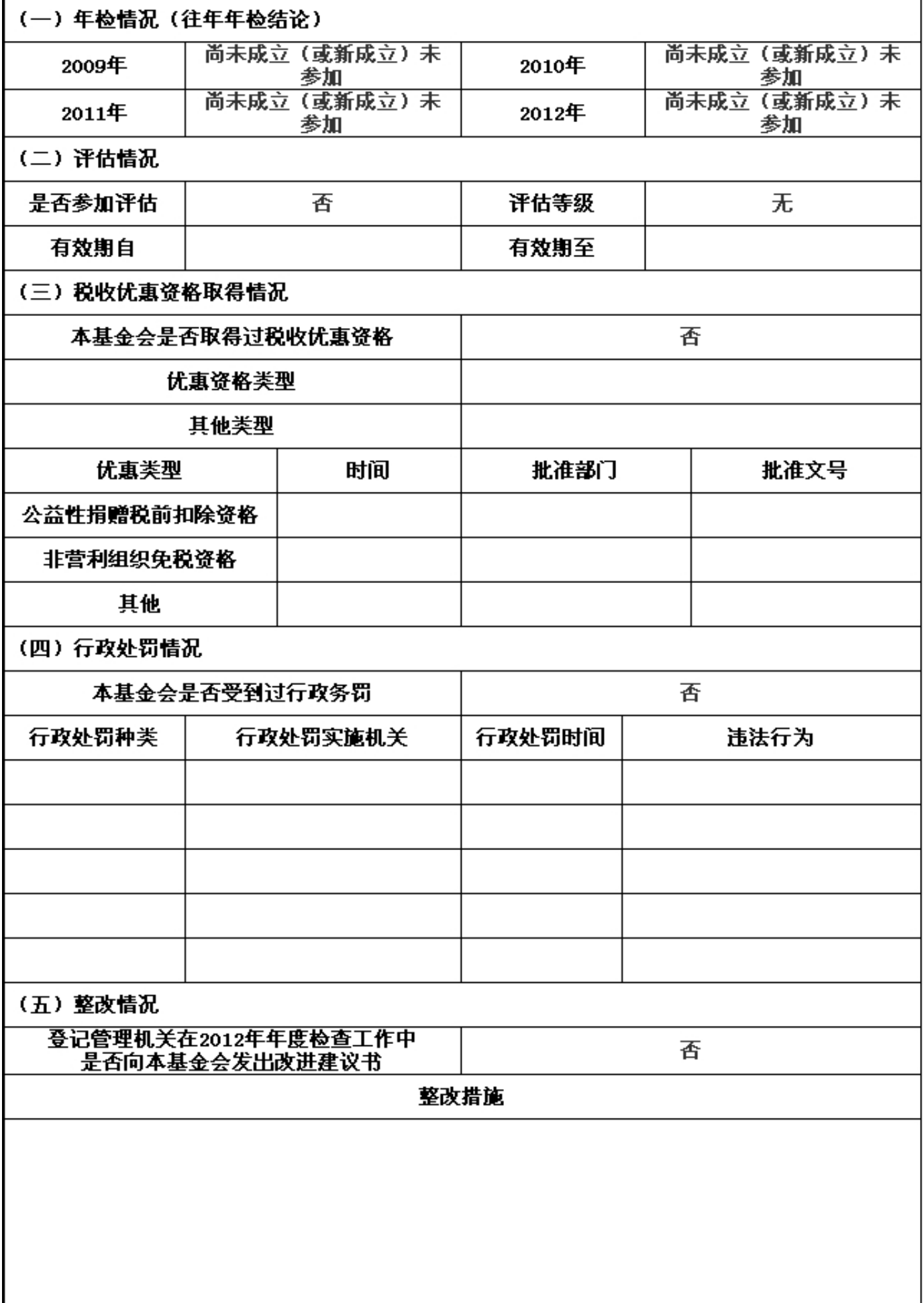

六、审计意见

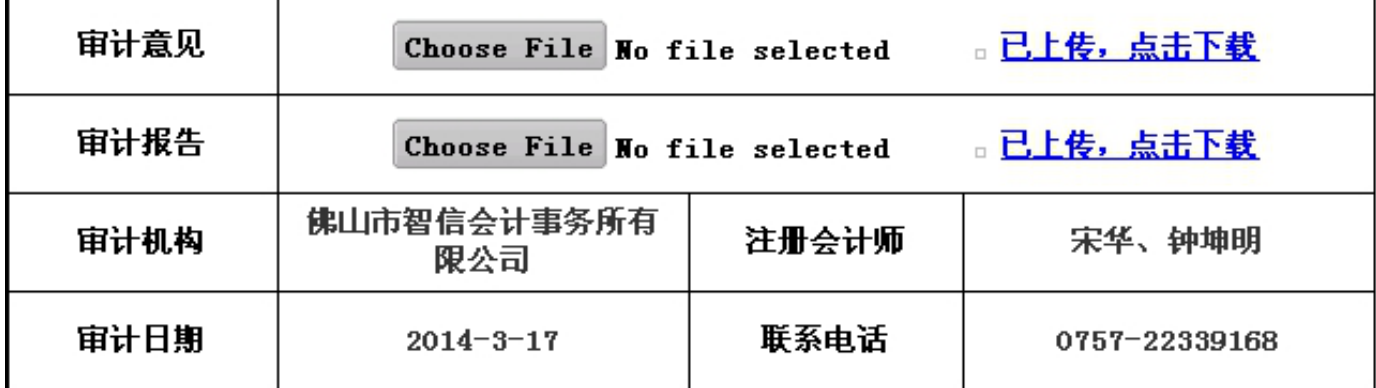

#### 七、监事意见

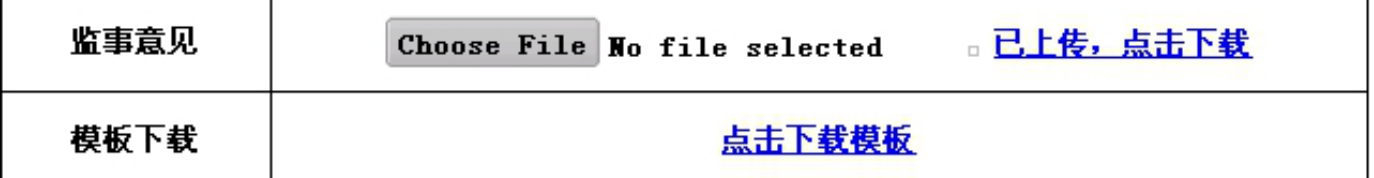

#### 八、履行信息公开义务情况

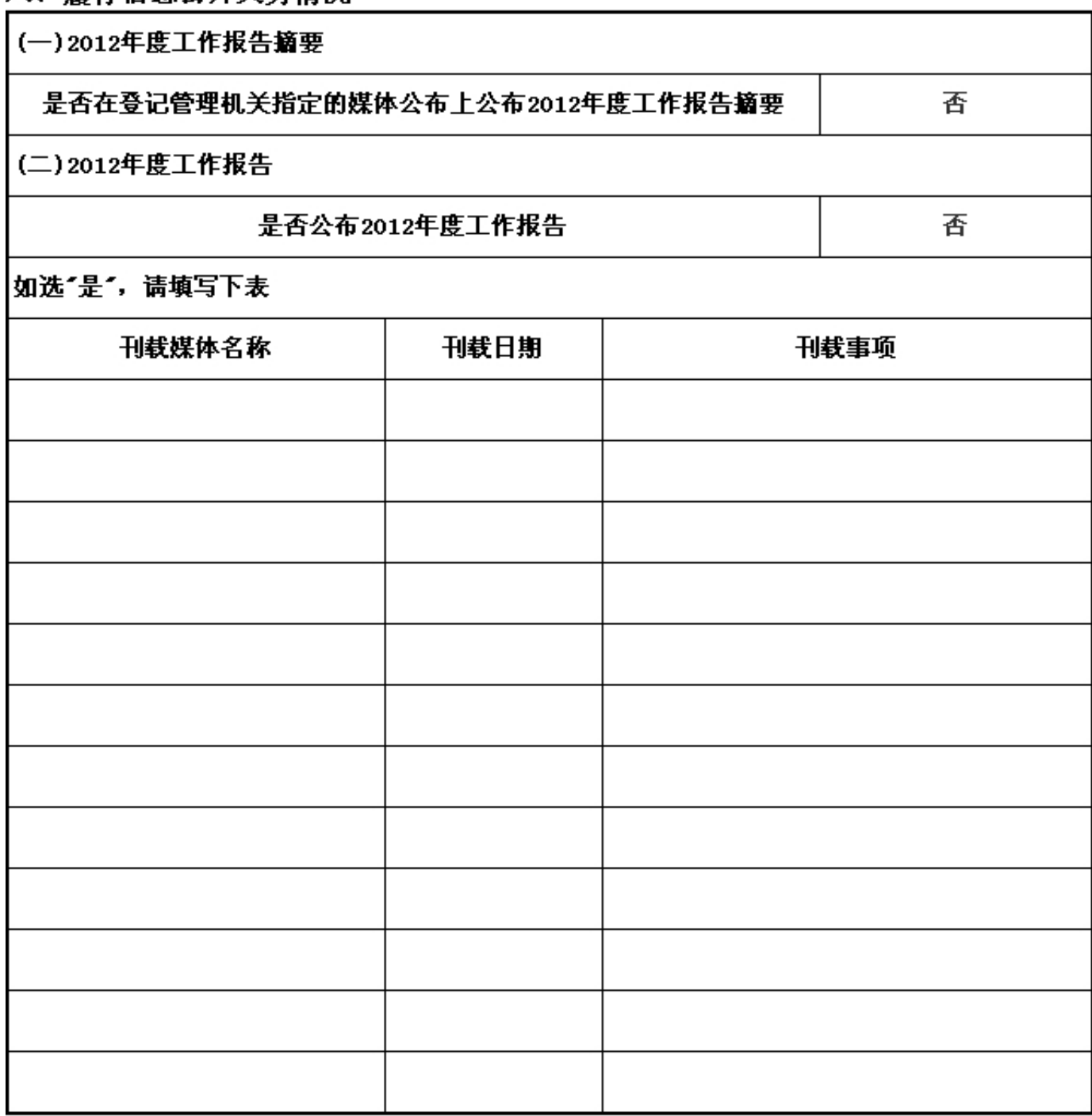

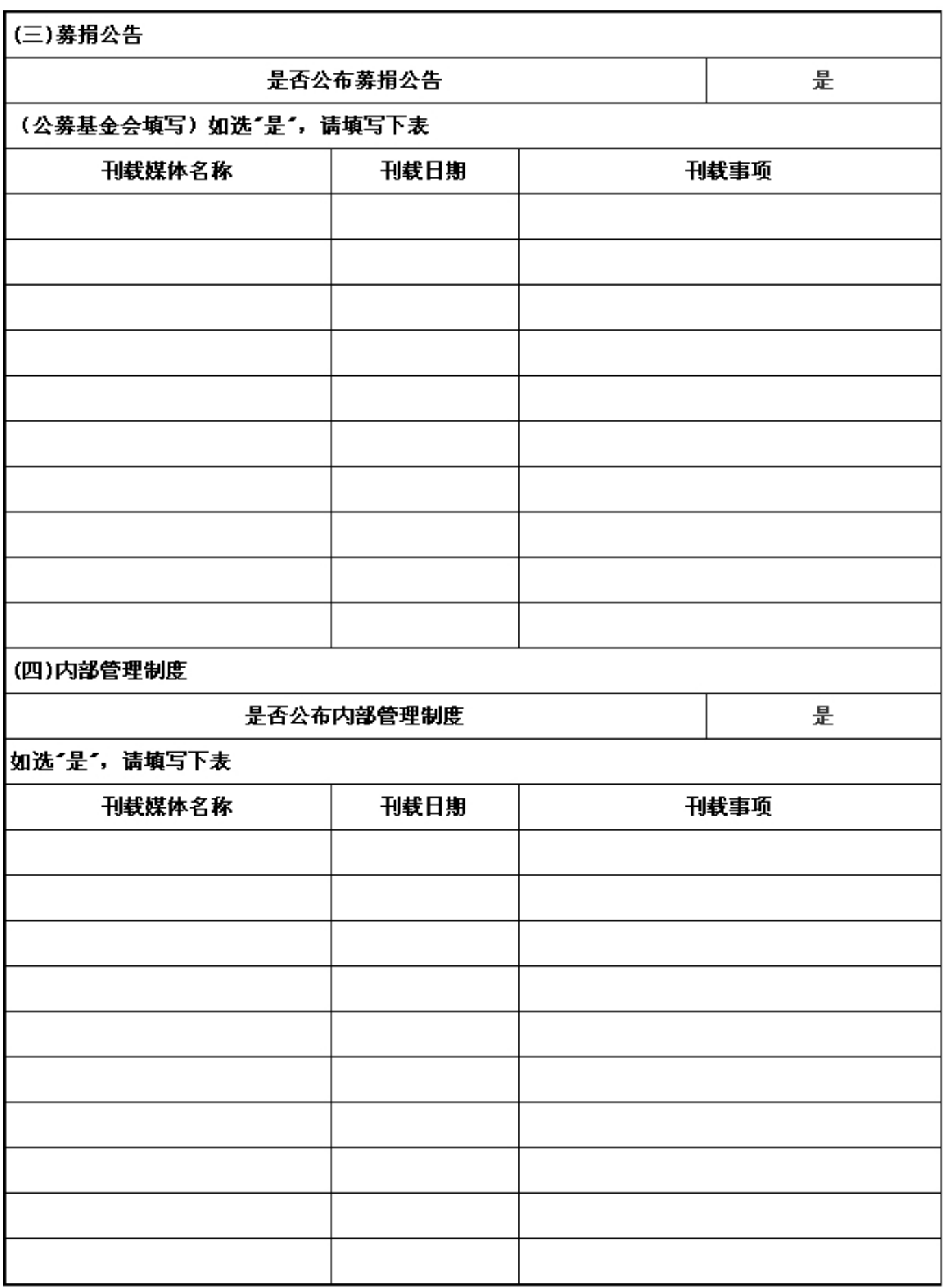

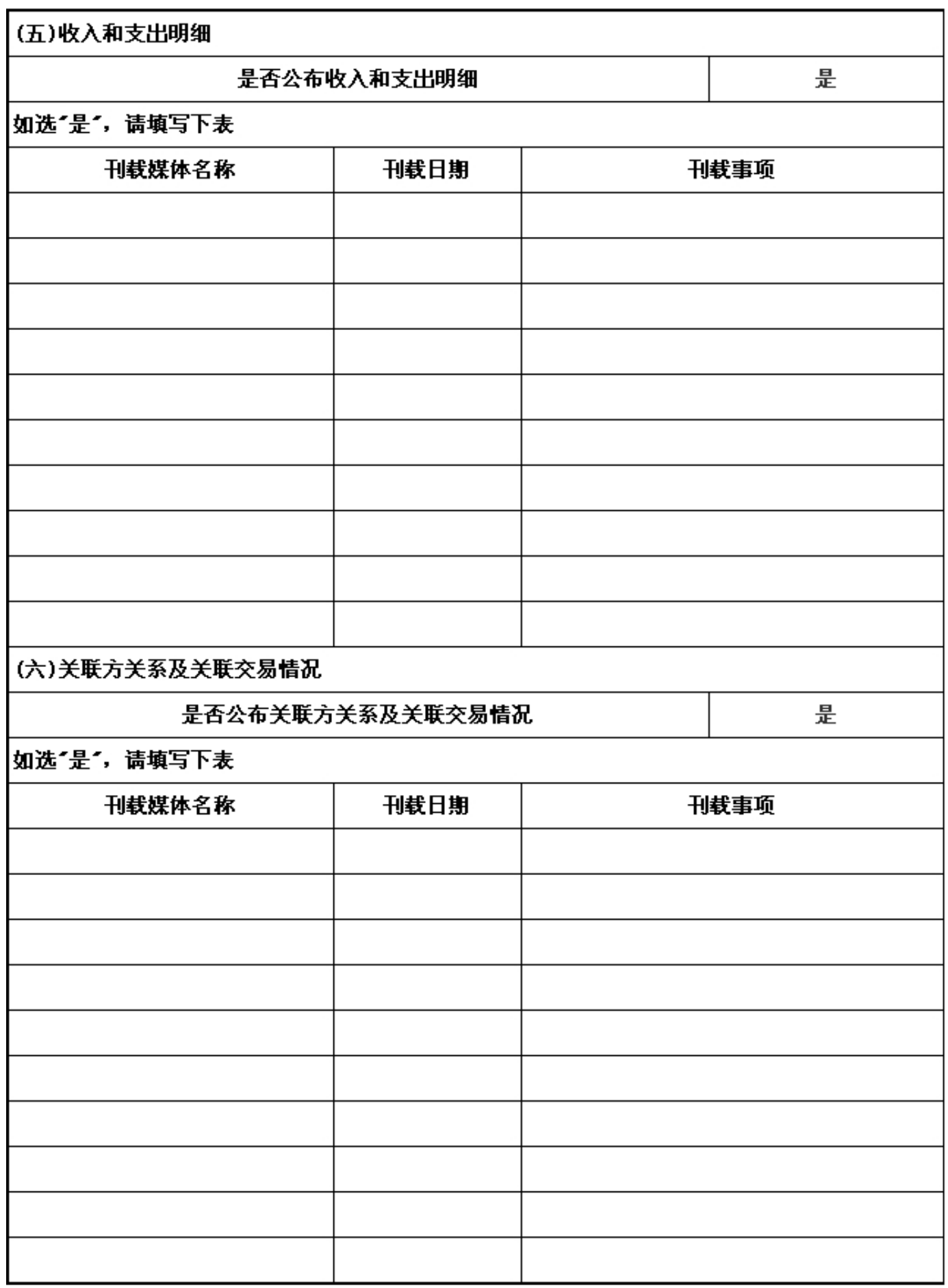

#### 九、其他信息

. \_ \_ \_ \_ \_ \_ \_ \_ \_<br>(一) 年度登记、备案事项办理情况

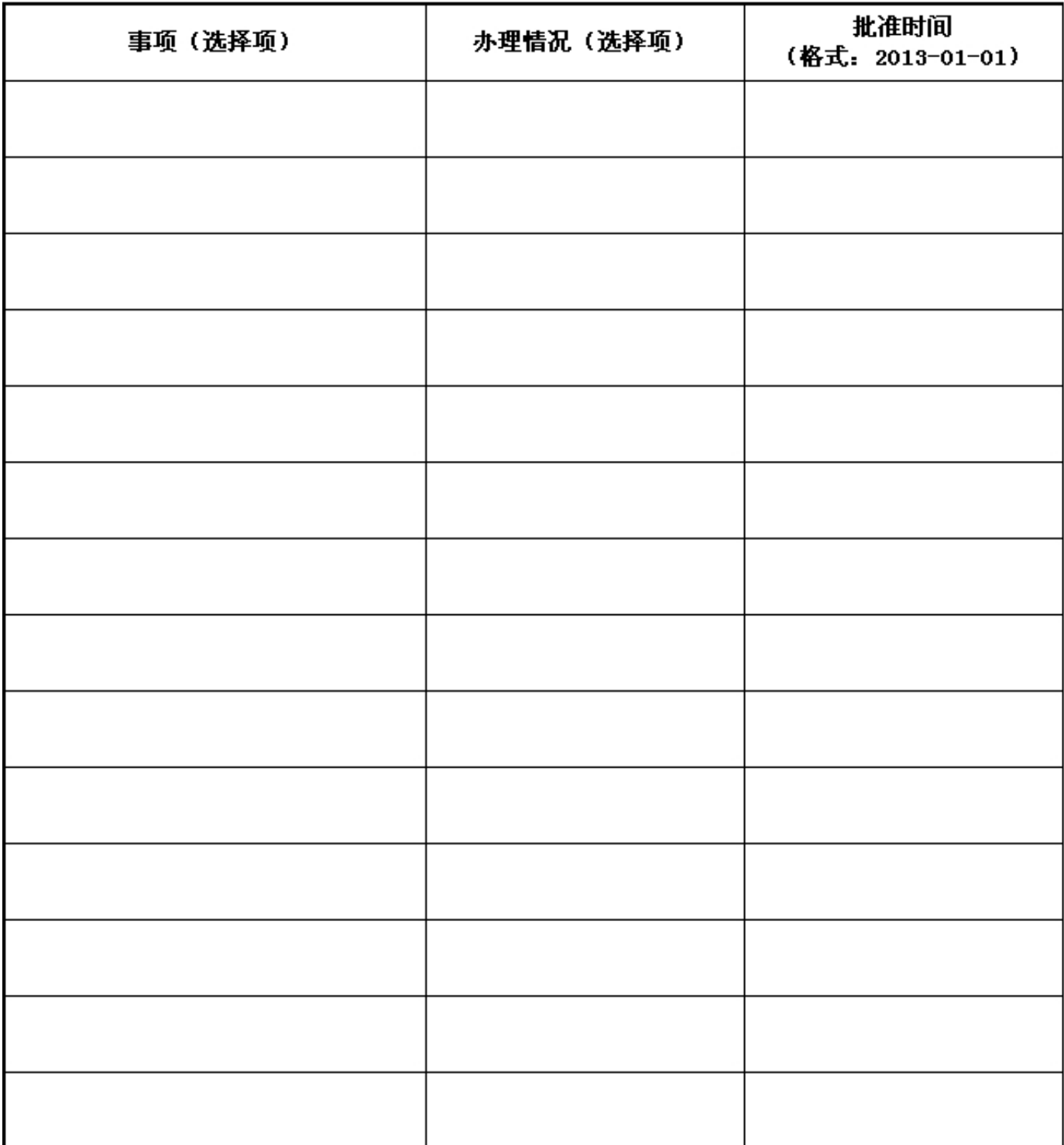

### 九、其他信息<br>(二)内部制度建设

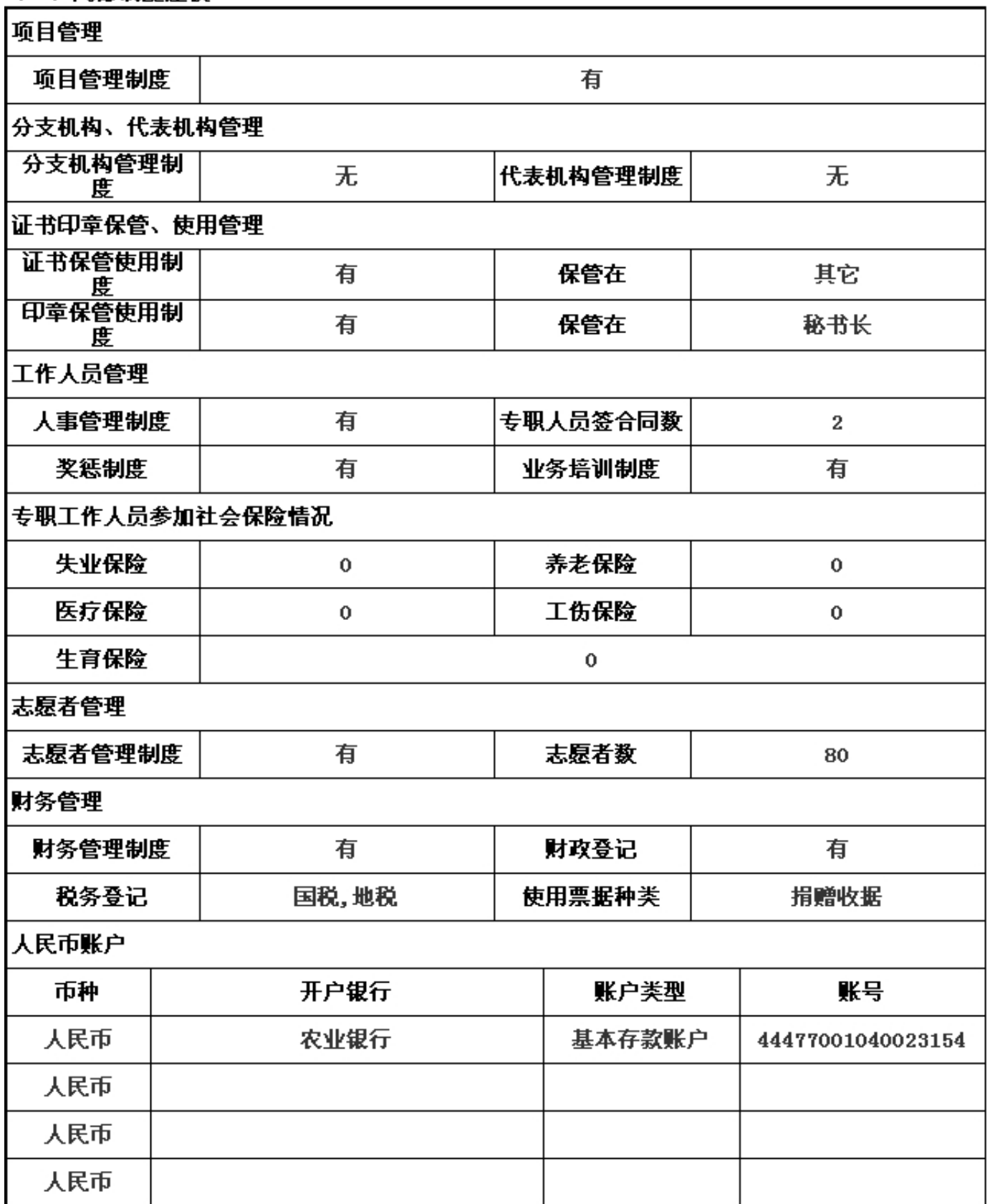

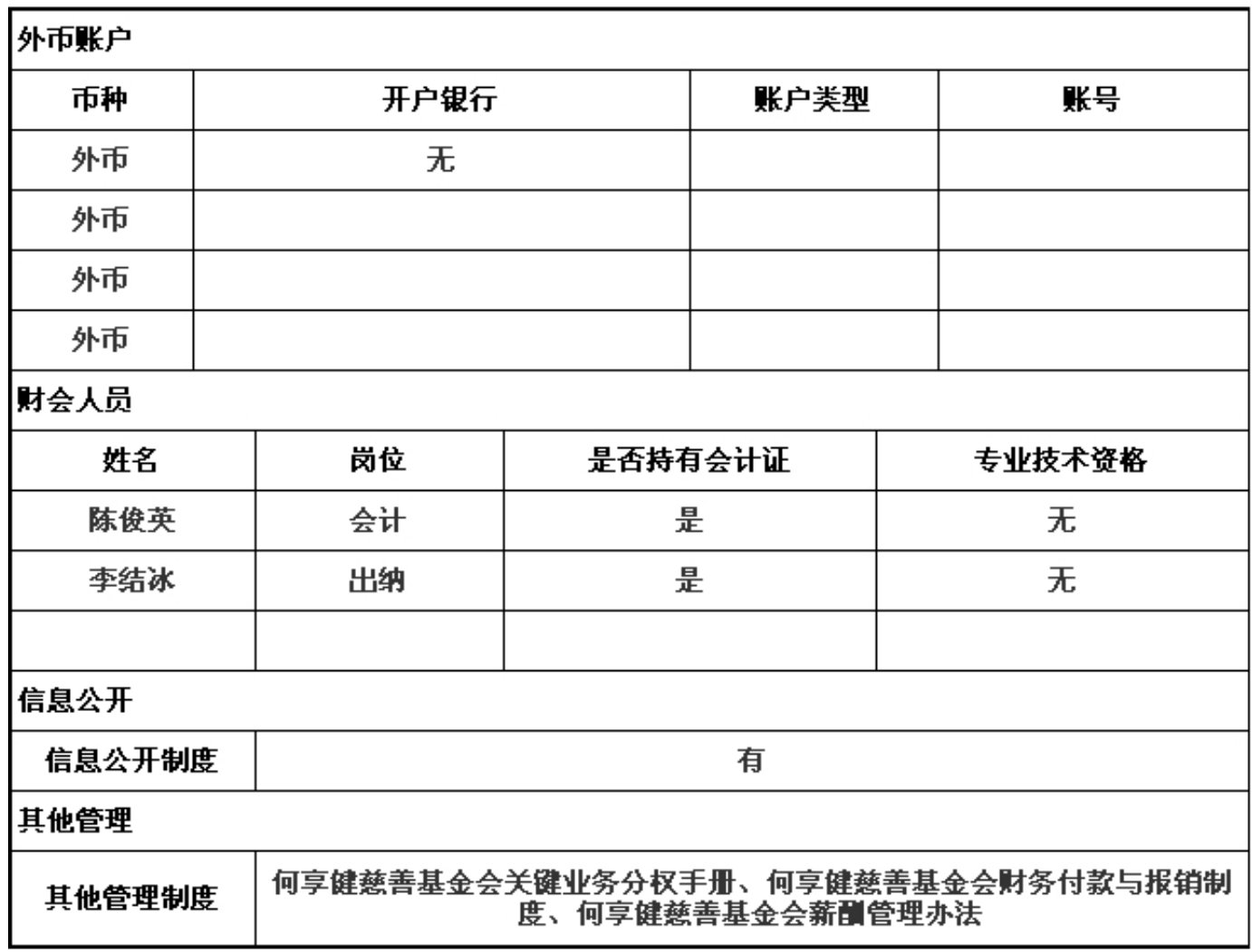

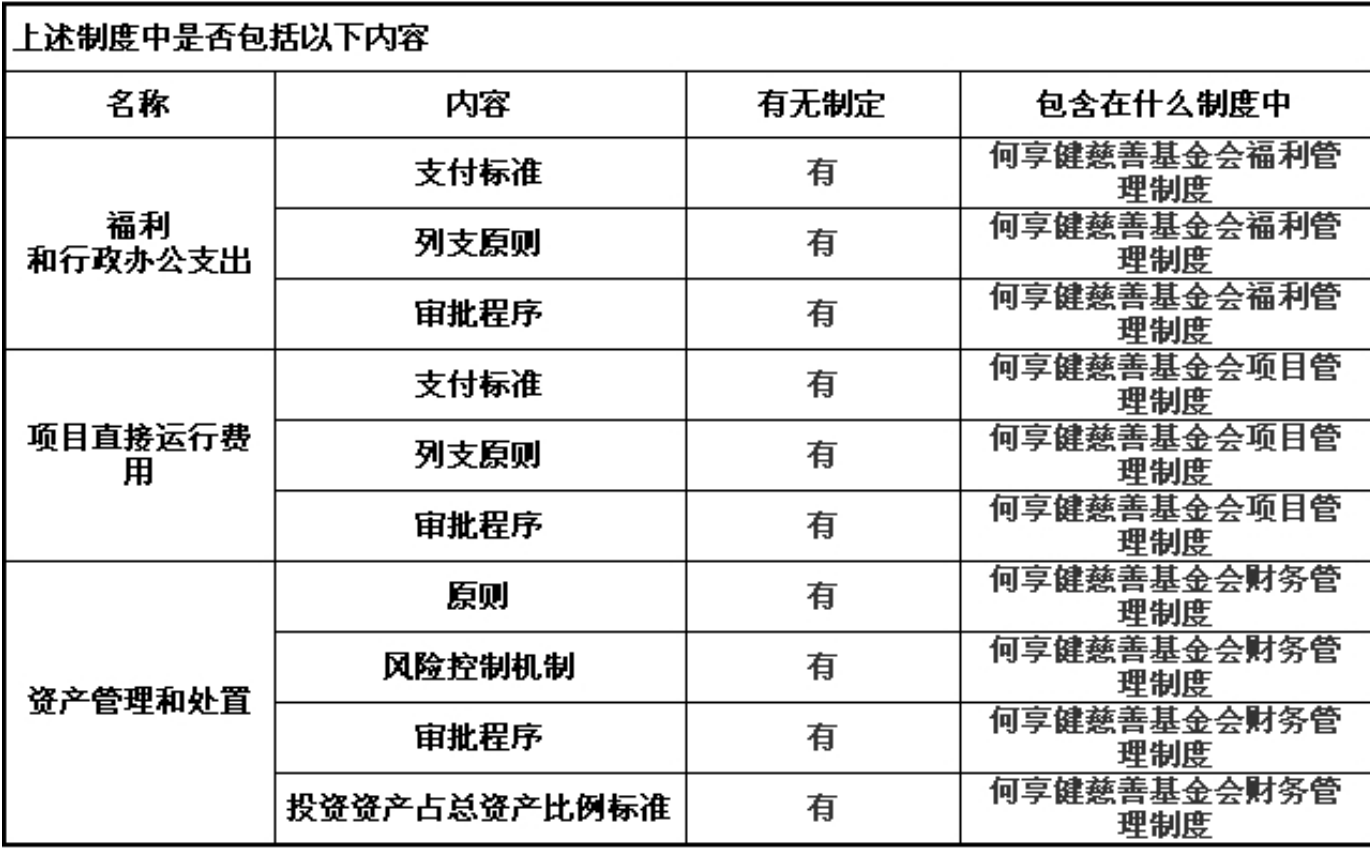

九、其他信息<br>(三) 涉外活动情况表

1、涉外合作项目

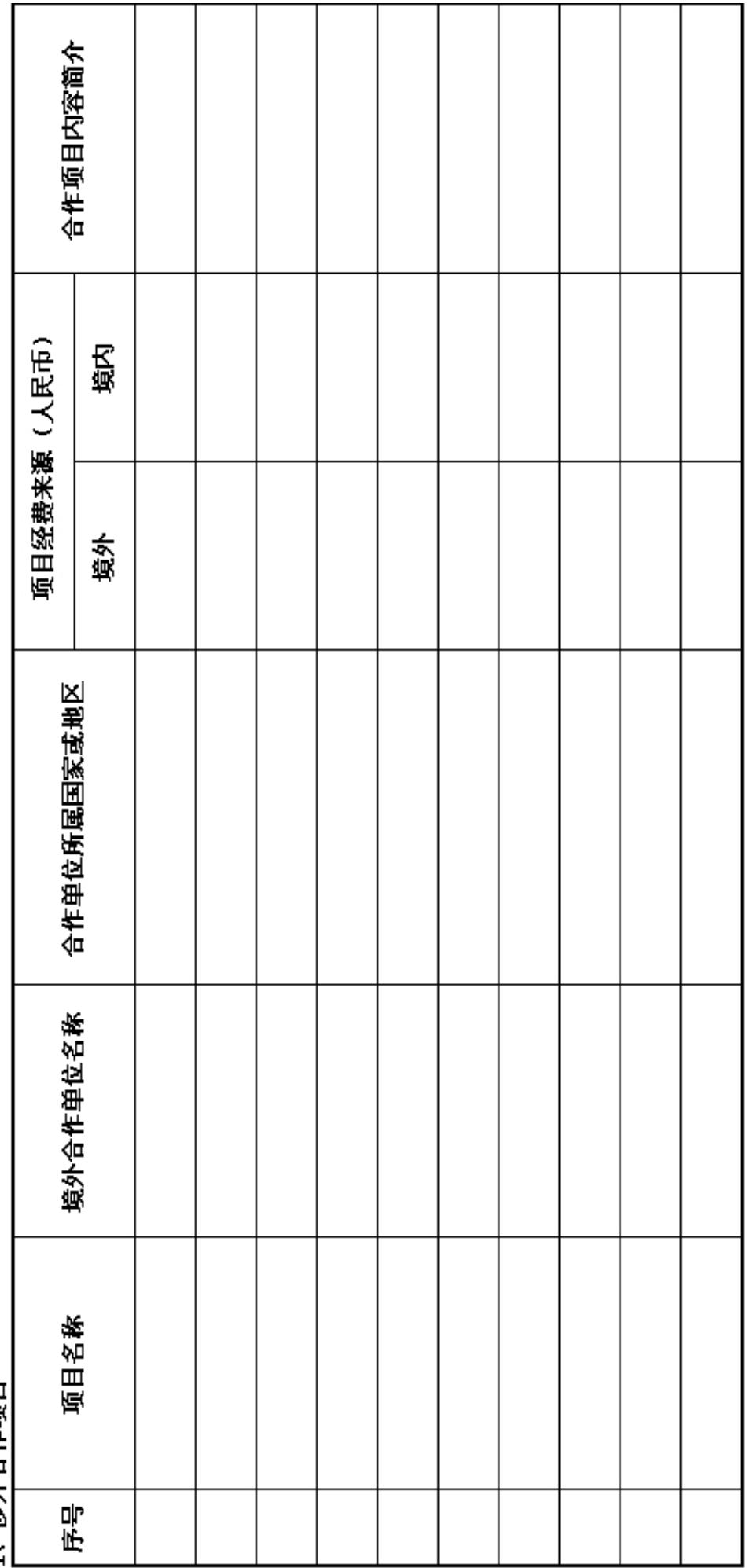

## 九、其他信息

# (三)涉外活动情况表

### 参加国际会议情况  $\leq$

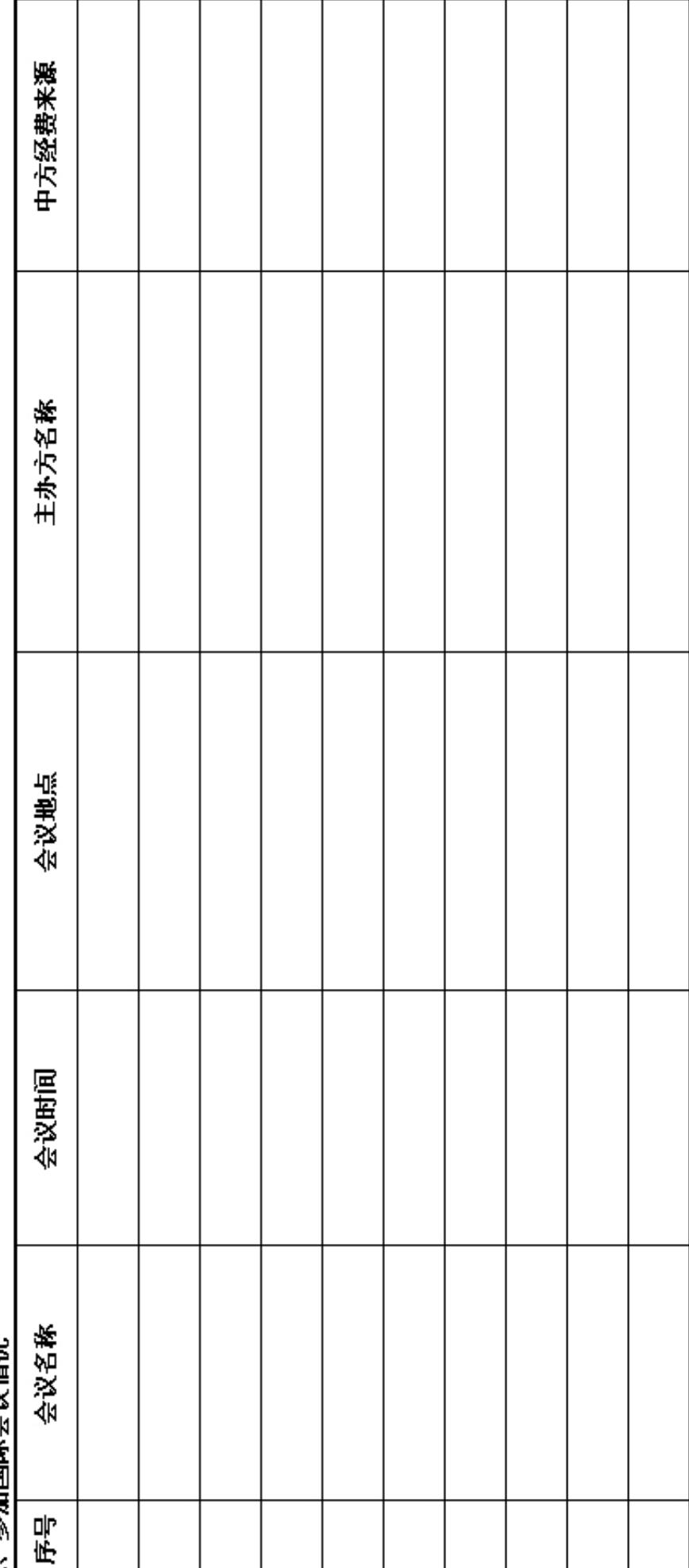

# 九、其他信息<br>(三) 涉外活动情况表

# 3、参加国际组织情况

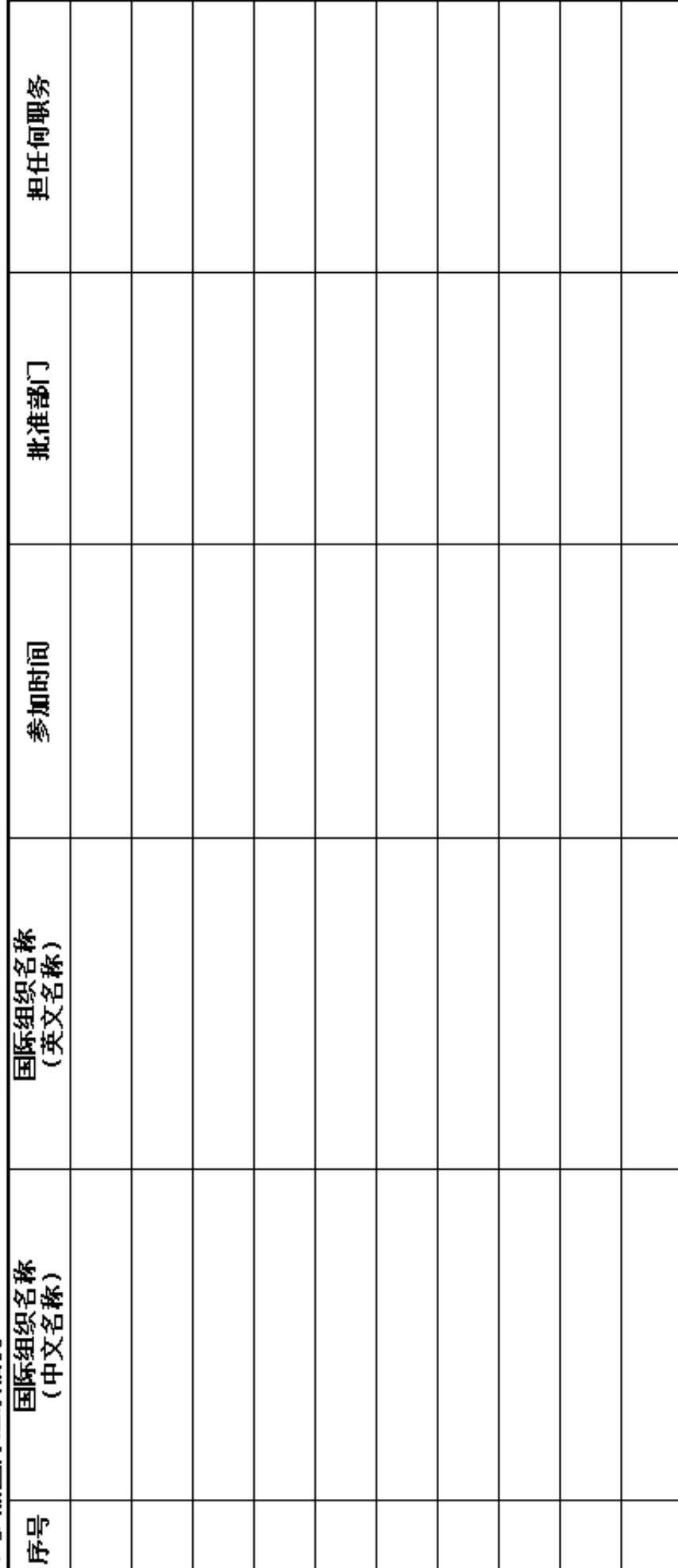